# University of Idaho

### **CS 502 Directed Studies: Adversarial Machine Learning**

*Dr. Alex Vakanski*

## **Lecture 14**

### **Explainability in Machine Learning**

### Lecture Outline

- Explainability in ML
	- Concerns by stakeholders and for deployment
	- **Transparency**
	- **Transparent versus opaque models**
- Type of explanations
	- Pixel-level explanations
		- o Vanilla BackProp, Guided BackProp, Occlusion maps, CAM, Grad-CAM, Guided Grad-CAM, Integrated gradients, Layer-wise relevancy propagation
	- Feature-level explanations
		- o LIME, Shapley values, SHAP
	- Concept-level explanations
		- o TCAV, ACE
	- **Instance-level explanations** 
		- o Prototypes and criticisms, counterfactual explanations

## Explainability in ML

- Several terms are used interchangeably for *explainability in ML*
	- Explainable ML
	- **Explainable AI** (with the acronym XAI)
	- Interpretable ML, or interpretable AI
- ML systems are increasingly being deployed across a wide range of applications
	- Most studies focus on increasing the predictive accuracy of ML models
	- Beside achieving high accuracy, we need to also have good understanding of the internal working of ML models
	- Current best performing models (DL-based models) are the least transparent
- Challenges:
	- Do we understand the decisions suggested by ML models?
	- Can we trust ML models if their decision-making process is not fully transparent?

### What is Interpretability?

- *Interpretability* is the ability to explain or to present in understandable terms to a human
- There is no clear answers in psychology to:
	- What constitutes an explanation?
	- What makes some explanations better than the others?
	- When are explanations sought?
- *Explainable ML* refers to methods and techniques in the application of ML systems such that the results of the solution can be understood by human experts and users
	- It opposes the concept of black-box models in ML, where it is not obvious why the model arrived at a specific decision

### What is Interpretability?

• Black-box AI versus explainable AI

**Black Box Al** 

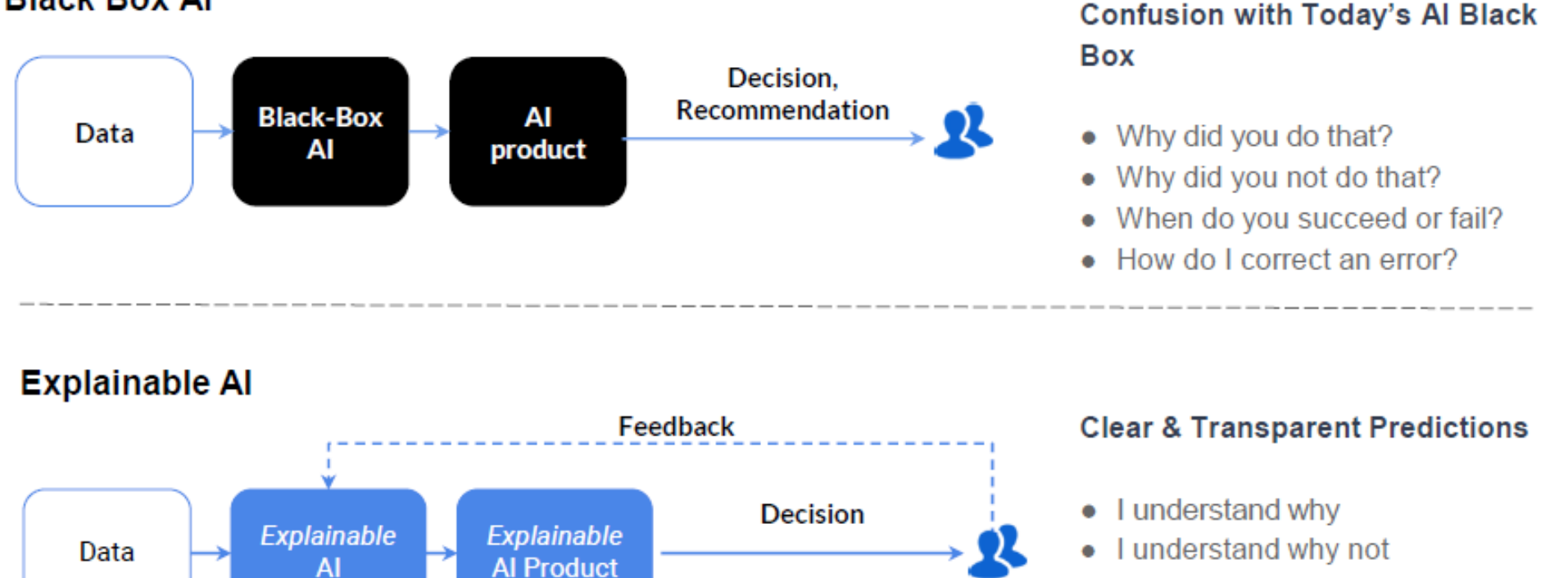

**Explanation** 

- I know why you succeed or fail
- I understand, so I trust you

## Explainability in ML

- Explainability in ML can help to determine the most important features used by a model when making a prediction
	- E.g., the shown saliency map indicates the regions in the image that contributed the most to the classification by the model as "pool table"

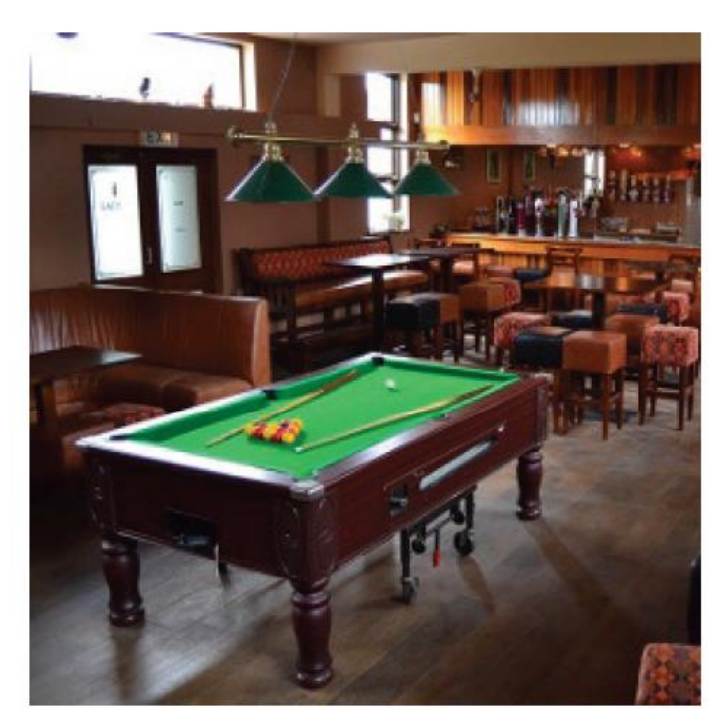

True class label: pool table Model prediction: pool table

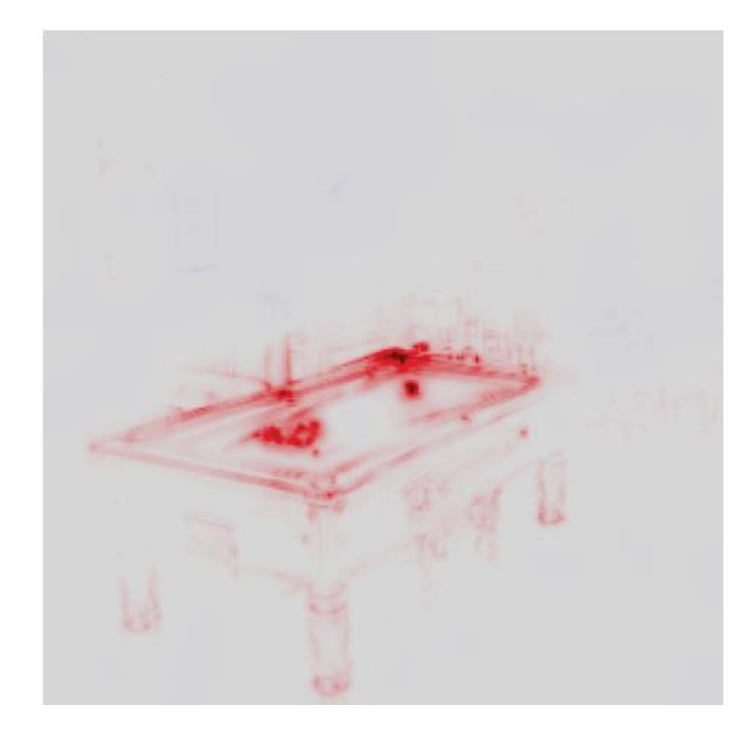

Saliency map, explains the model prediction

Picture from: Samek (2019) Meta-Explanations, Interpretable Clustering & Other Recent Developments.

## Explainability in ML

- *Feature relevance* (or *feature attribution*) is also applied with non-image data for quantifying the influence of each input variable toward the model decision
	- E.g., the figure shows explainability via feature importance of an ML model for determining the interest rate of a bank loan

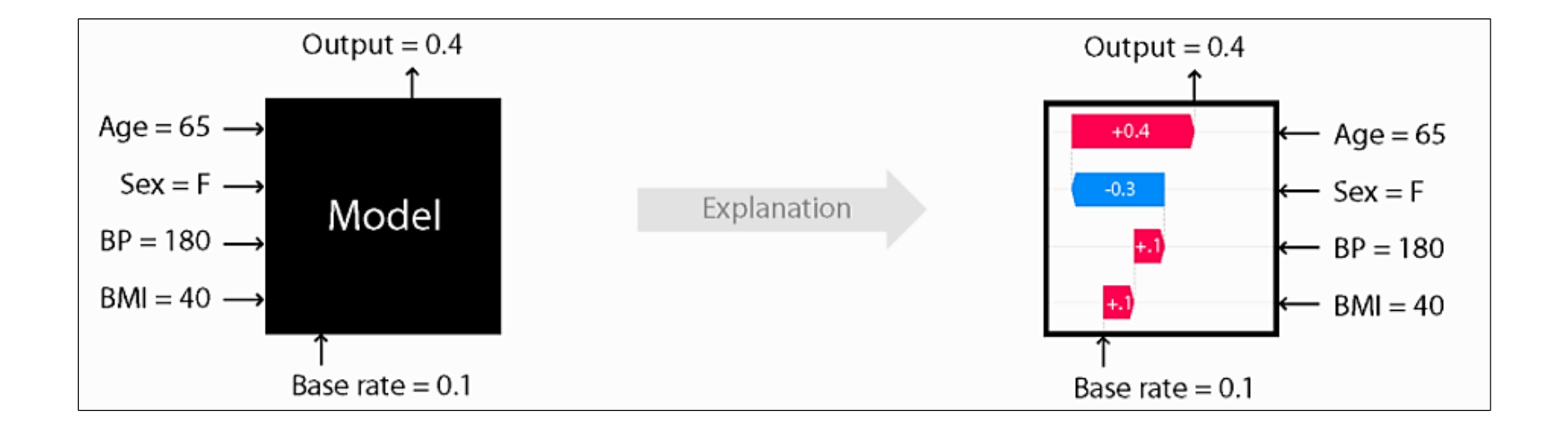

### Concerns by Stakeholders

- Concerns regarding explainable AI faced by various *stakeholders*
	- How does a model work?
	- What is driving decisions?
	- Can I trust the model

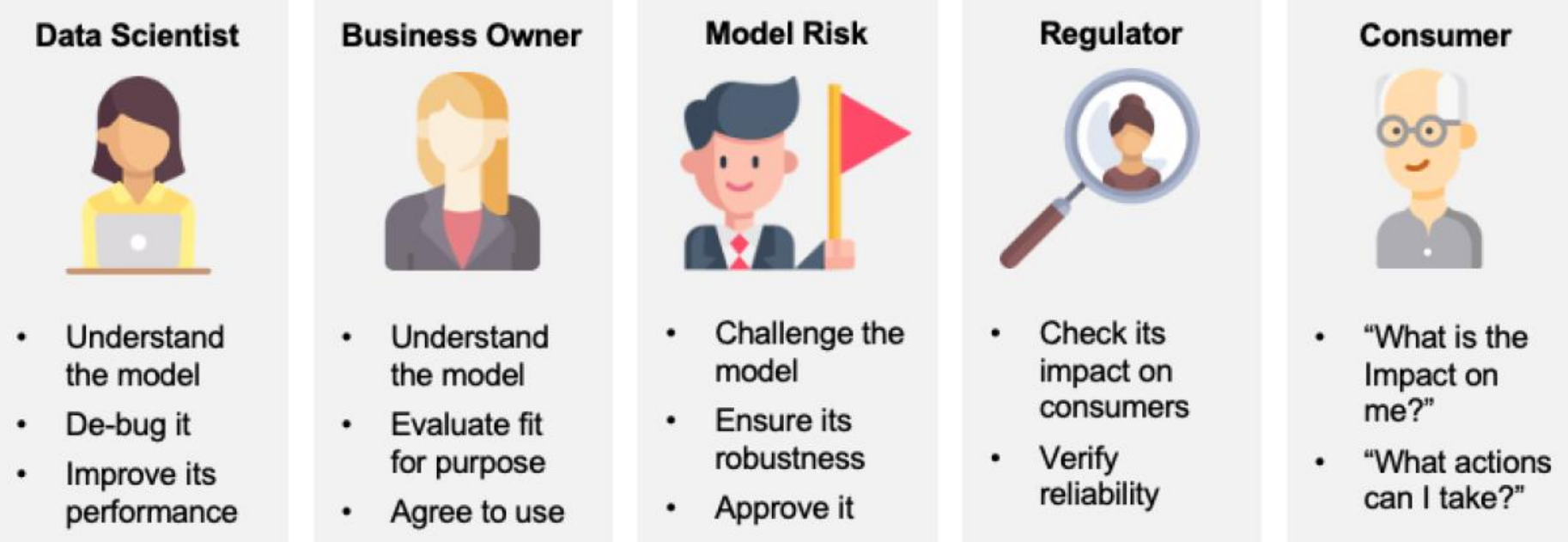

#### Key stakeholders

# Concerns when Deploying ML

- Correctness
	- Did only the variables of interest contribute to the decision, and not spurious patterns and correlations?
- Robustness
	- Is the model sensitive to minor data perturbations, or missing and/or noisy data?
- Bias
	- Are we aware of any data-specific biases that unfairly penalize groups of individuals?
- Improvement
	- Can the model be improved, e.g., via enhanced training data or feature space?
- Transferability
	- Can the model trained for one application domain be applied to another domain?
- Human comprehensibility
	- Can we explain the model's decision-making algorithm to a human domain-expert, or to a lay person?

### ML Bias

#### Example of a biased ML algorithm

### COMPAS recidivism black bias

Opinion OP-ED CONTRIBUTOR **When a Computer** Program Keeps You in Jail By Rebecca Wexler

lune 13, 2017

 $f \times n$ 

#### **DYLAN FUGETT**

**Prior Offense** 1 attempted burglary

**Subsequent Offenses** 3 drug possessions

#### **BERNARD PARKER**

**Prior Offense** 1 resisting arrest without violence

**Subsequent Offenses None** 

10

3 **HIGH RISK LOW RISK** 

### Transparency

- *Transparency* stands for a human-level understanding of the inner workings of the model
- Transparent models are characterized by:
	- Simulatability the model can be simulated by a human
	- Decomposability the model can be broken down into parts (e.g., inputs, parameters, computations) that can be explained
	- Algorithmic transparency the model allows to understand the procedure that it goes through in order to generate its output
- Broadly, we can think of ML models as:
	- *Transparent (interpretable) models*
		- o Simpler models, easier to understand
		- o E.g., decision trees, linear regression, logistic regression, rule-based models (if-else), *k*-nearest neighbors, Bayesian networks, generative additive models
	- *Opaque (black-box) models*
		- o Nontransparent, difficult to understand
		- o E.g., deep learning models, random forests, support vector machines, ensemble models

### Transparent Models

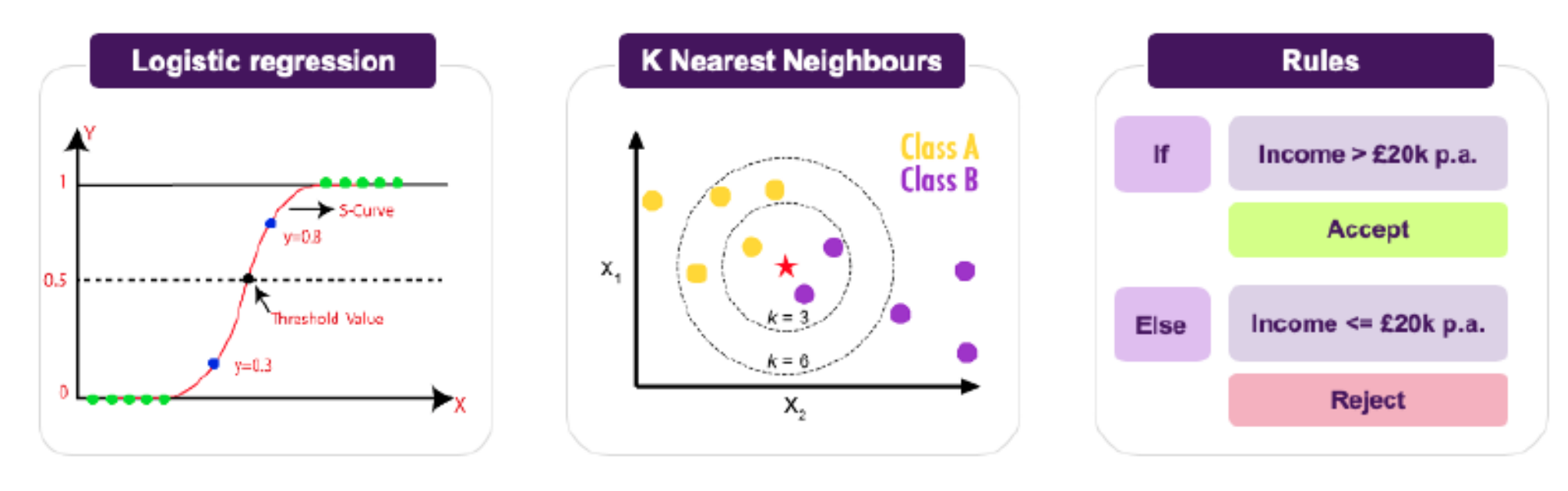

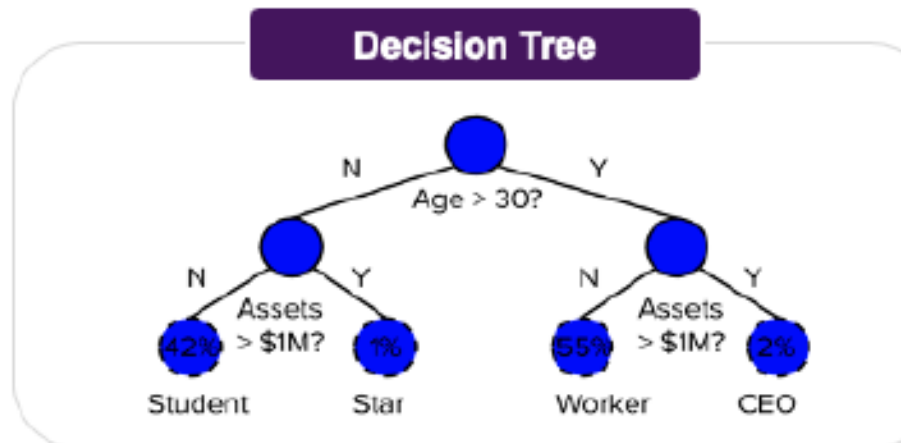

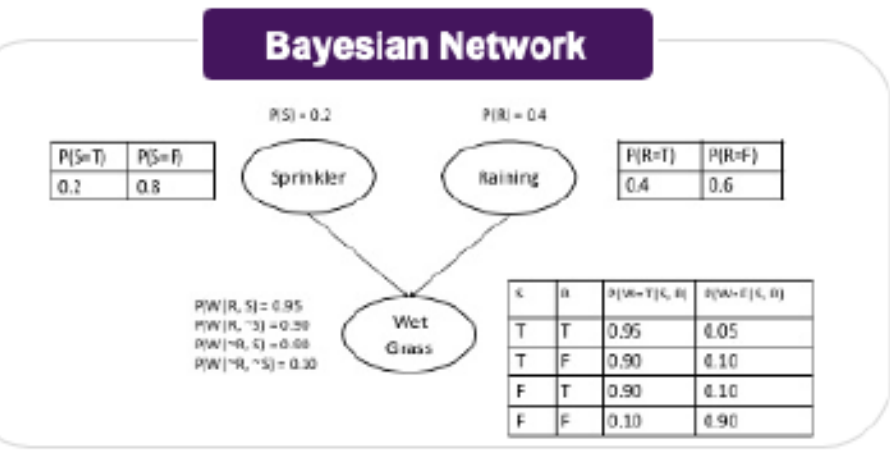

# Opaque Models

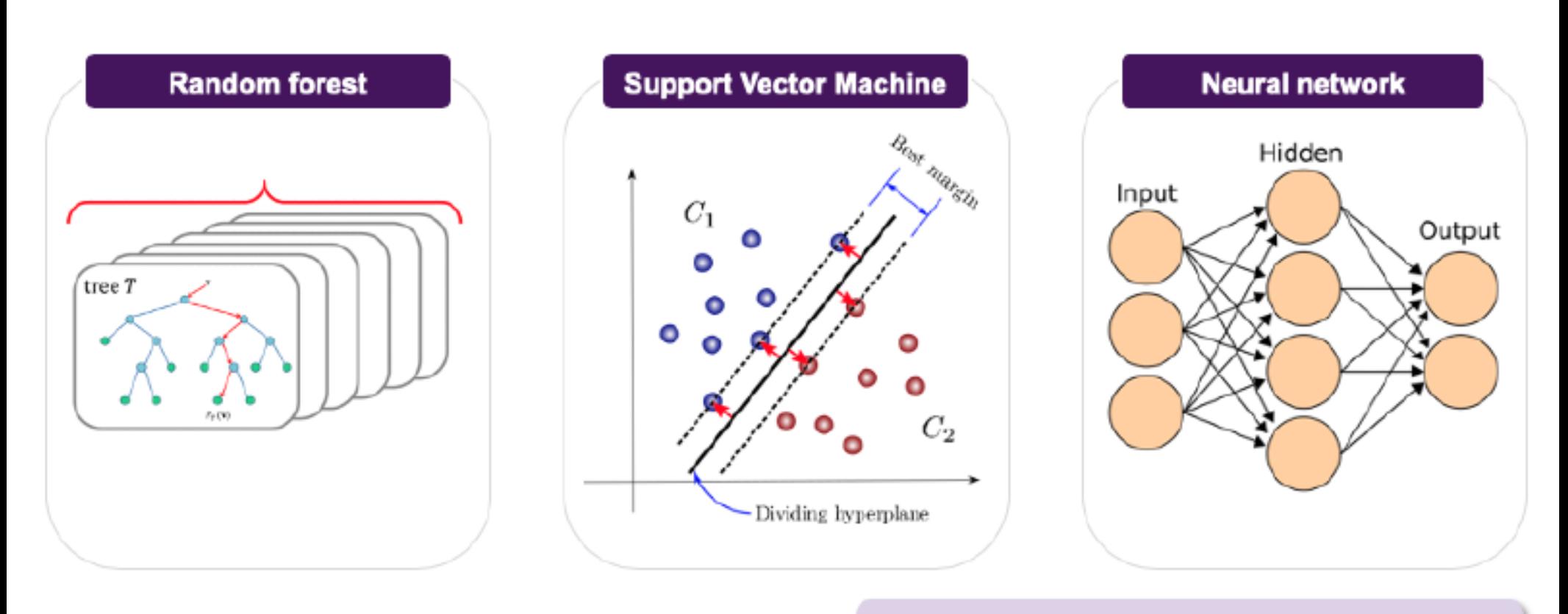

#### The challenge in each case is explaining how it really works and makes decisions!

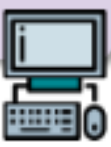

## Interpretability vs Accuracy

- Currently, the best performing models in terms of accuracy are the least interpretable
	- Future research areas based on explainable modelling approaches offer a potential to enhance the interpretability of most ML models

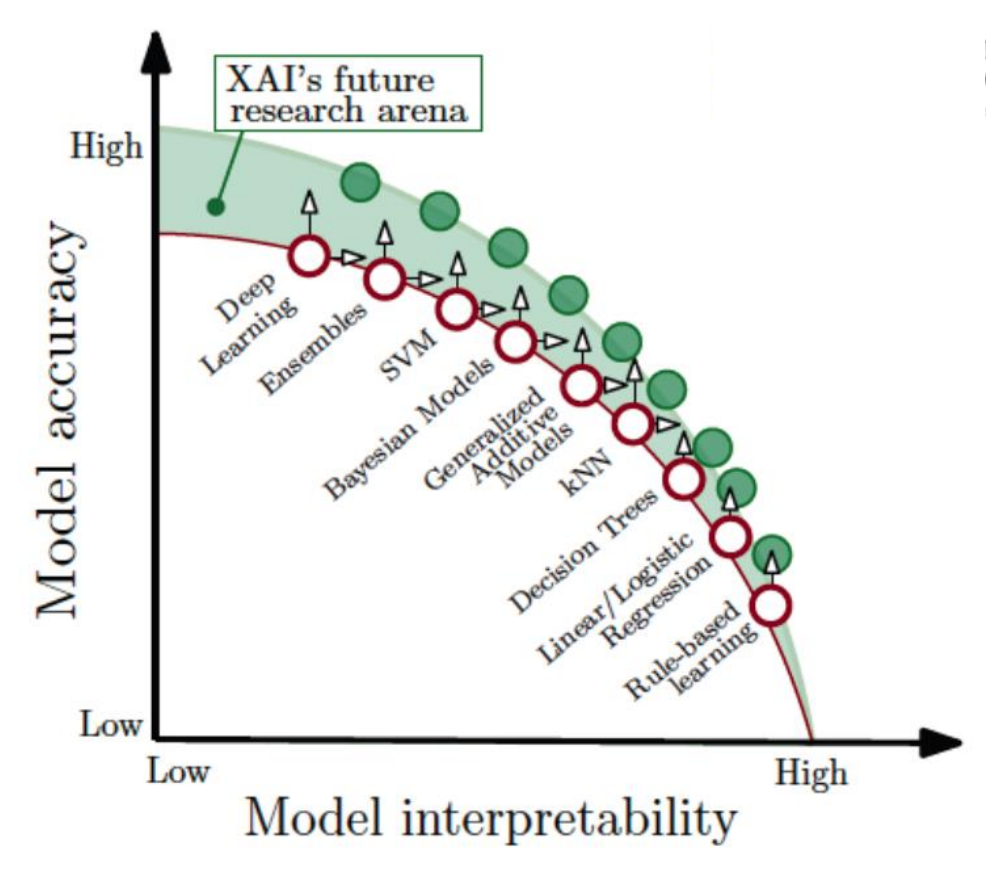

## Transparent vs Opaque Models

- At present , there are two major alternatives to achieving interpretability:
	- *1. Via transparent models,* employ inherently interpretable models
		- o They offer simplicity, since the explanation is embedded in the model
			- E.g., the weight coefficients **w** in the linear model  $w_0 + w_1 f_1 + w_2 f_2 + \cdots + w_n f_n$  indicate which features **f** contributed the most to the decision
			- By following the branches in a decision tree model from the final outcome to the inputs, it is fairly easy to realize how the model made the predictions
			- Based on the applied if-then logic in a rule-based system, it is possible to understand the path from the inputs to the model prediction
		- o The model simplicity can result in lower performance than more complex, but nontransparent models
			- In a critical application, a transparent model with lower accuracy may be acceptable
	- *2. Post-hoc explainability*: employ a post-hoc step to explain the predictions by opaque models
		- First train the opaque black-box model, and afterward apply another method to explain its decision-making process
		- o Explanation by important features, concepts, influential examples
		- o Downside: one extra step is needed to explain the black-box model

# Map of Explainability Approaches

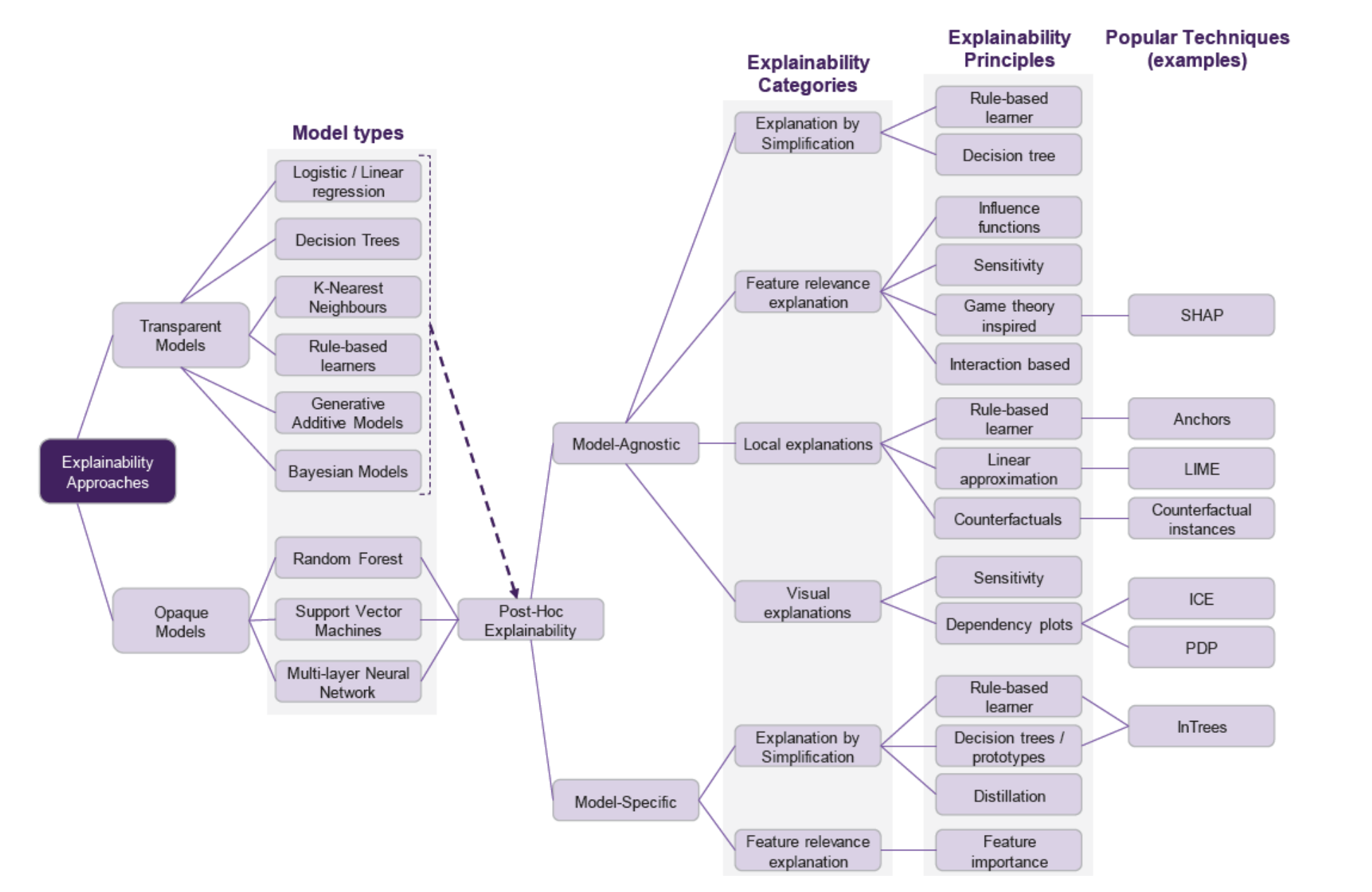

Picture from: Belle (2020) Principles and Practice of Explainable Machine Learning

### Model-agnostic Explainability

### • *Model-agnostic explainability*

- Explainability techniques and methods that can be applied to explain any ML method
- They don't depend on the internal architecture of the model that needs to be explained
- Instead, they operate by relating the inputs of the model to its outputs

### • *Model-specific explainability*

- Explainability techniques and methods that are designed for explaining one or several types of ML models
- These methods cannot be used for explaining any type of ML models

# Type of Explanations

### • **Pixel-level explanations**

- Vanilla BackProp, Guided BackProp, Occlusion Maps, CAM, Grad-CAM, Guided Grad-CAM, Integrated Gradients, Layer-wise Relevancy Propagation
- Feature-level explanations
- Concept-level explanations
- Instance-level explanations

## Vanilla Backpropagation

#### • *Vanilla Backpropogation*

- Simonyan (2014) [–](https://arxiv.org/abs/1412.6806) [Deep Inside Convolutional Networks: Visualising](https://arxiv.org/abs/1312.6034) Image Classification Models and Saliency Maps
- The approach uses backpropagation to visualize the gradients with respect to each pixel of an image
	- A saliency map is obtained that highlights the pixels that have the largest impact on the class score
		- o Image and the corresponding saliency map for the top-1 predicted class

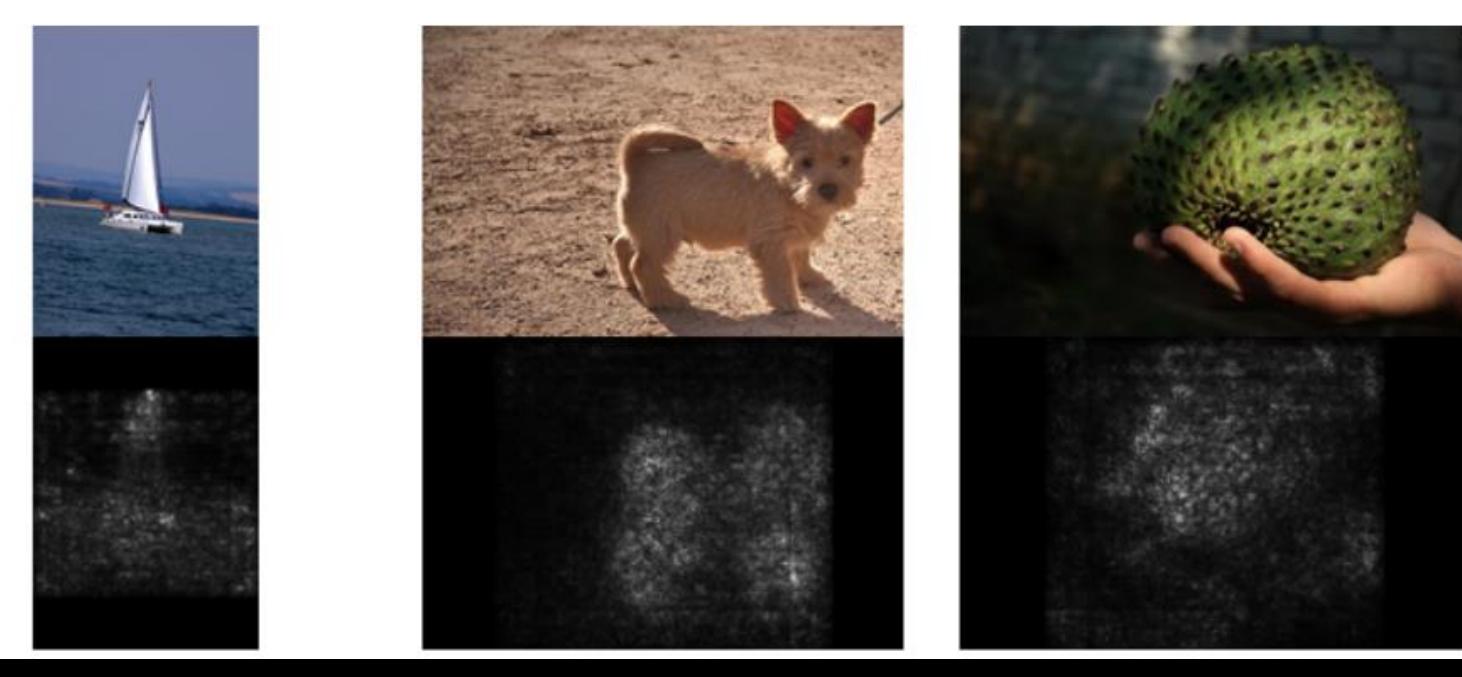

## Vanilla Backpropagation

- The input to the DL model is an image  $\mathbf{x} = (x_1, x_2, ..., x_d)$
- The neurons at layer *j* take the outputs from layer *i* (e.g.,  $z_j = \sum_i u_i W_{ji}$ ) and apply an activation function g to transform the inputs (e.g.,  $u_i = g(z_i)$ )
- The vector of logits values for *c*-class classification is  $z = (z_1, z_2, ..., z_c)$
- The logits vector **z** is passed through softmax activations to produce the output probabilities y

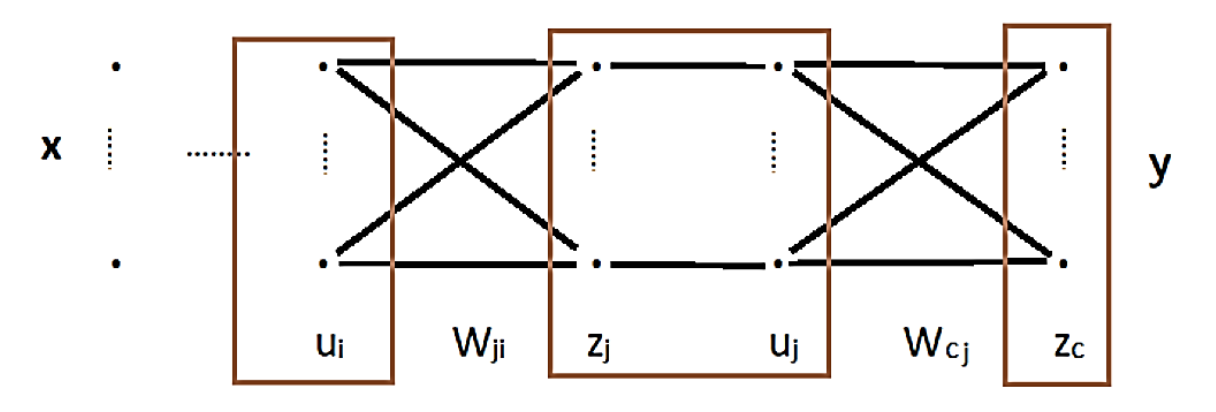

- Question: How important is the pixel  $x_i$  to the class score  $z_c(\mathbf{x})$ ?
	- Sensitivity: How sensitive is the score  $z_c(\mathbf{x})$  to changes in  $x_i$ ?
	- Attribution: How much does  $x_i$  contribute to the score  $z_c(\mathbf{x})$ ?

## Vanilla Backpropagation

- Explaining the class score  $z_c(x)$  of a trained DL model for an input image x in a post-hoc step
	- **Forward propagation**: Compute activations and the logits vector **z**
	- **Backward propagation:** Compute the gradient of the class score  $z_c$  with respect to pixel  $x_i$ ,  $\frac{\partial z_c}{\partial x_i}$  $\partial x_i$ 
		- $\circ$  For each neuron *j* on second-last layer:  $\frac{\partial z_c}{\partial x_i}$  $\frac{\partial z_c}{\partial u_j} = W_{cj}$
		- $\circ$  For each neuron *i* on third-last layer:  $\frac{\partial z_c}{\partial u}$  $\frac{\partial z_c}{\partial u_i} = \sum_j W_{ji} \frac{\partial u_j}{\partial z_j}$  $\partial z_j$  $\partial z_c$  $\partial u_j$
		- $\circ$  ... the gradients are propagated to the input image to calculate  $\frac{\partial z_c}{\partial x_i}$  $\partial x_i$
- Recall that for model training, the gradient of the loss with respect to the weights is used for learning the optimal weight values, i.e.,  $\frac{\partial \mathcal{L}(\mathbf{y}, \hat{\mathbf{y}})}{\partial \mathbf{M}(\mathbf{x})}$

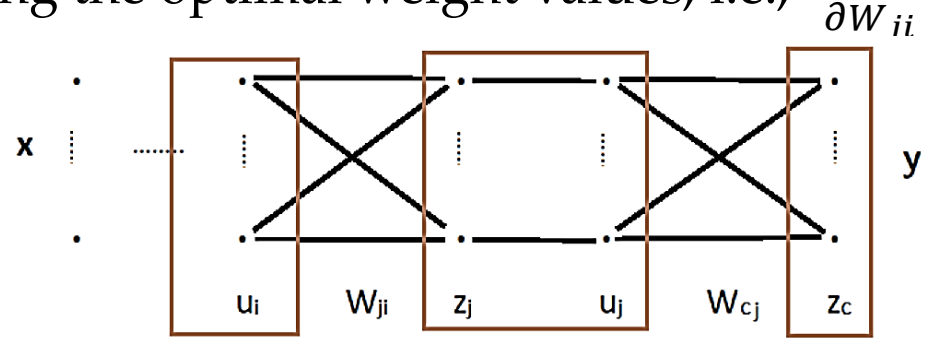

Slide credit: Nevin L. Zhang – Lecture 9: Explainable AI

## Guided Backpropagation

- *Guided Backpropagation*
	- **Springerberg (2015) [Striving for Simplicity: Thee All Convolutional Net](https://arxiv.org/abs/1412.6806)**
- It expands the gradient backpropagation approach
	- If the gradient of a neuron is negative  $\left(\frac{\partial z_c}{\partial u}\right)$  $\partial u_j$  $<$  0), it contributes negatively to the gradients of the neurons in the lower layers
	- The guided backpropagation approach ignores negative gradients in the backpropagation step
		- $\circ$  A ReLU function is used for this purpose:  $\frac{\partial z_c}{\partial u}$  $\frac{\partial z_c}{\partial u_i} = \sum_j W_{ji} \frac{\partial u_j}{\partial z_j}$  $\partial z_j$  $ReLU\left(\frac{\partial z_c}{\partial x}\right)$  $\partial u_j$

$$
\circ \text{ Compare to Vanilla Backpropagation: } \frac{\partial z_c}{\partial u_i} = \sum_j W_{ji} \frac{\partial u_j}{\partial z_j} \frac{\partial z_c}{\partial u_j}
$$

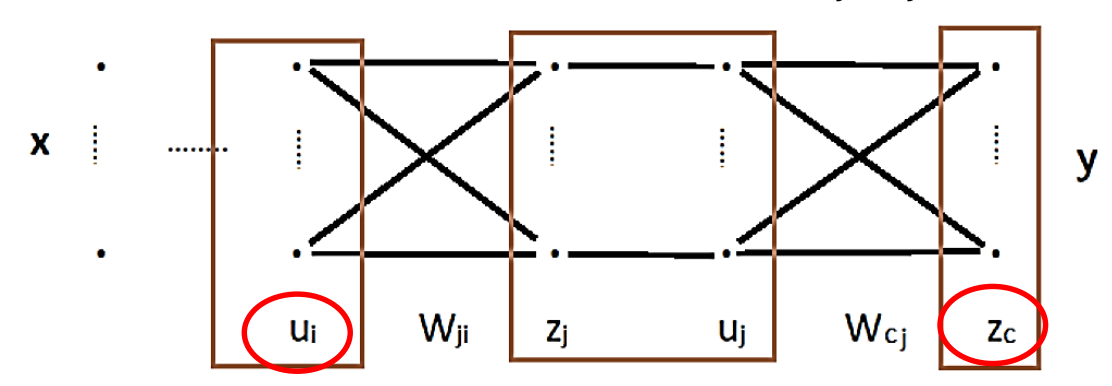

Slide credit: Nevin L. Zhang – Lecture 9: Explainable AI

## Guided Backpropagation

- Guided BackProp produces sharper saliency maps than Vanilla Gradient
	- Figure from **Adebayo** (2018) [Sanity Checks for Saliency Maps](https://arxiv.org/abs/1810.03292)

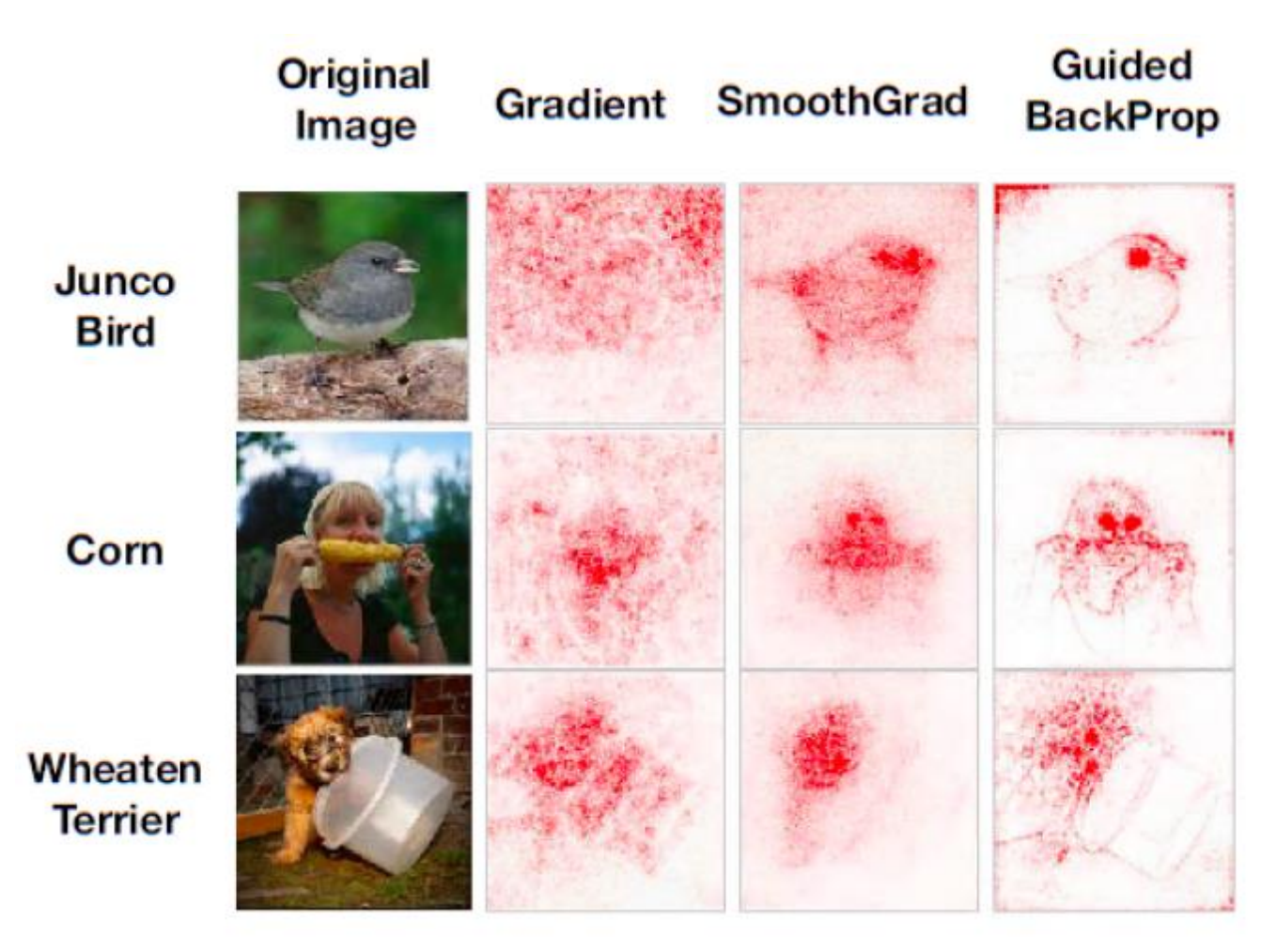

### Occlusion Maps

- *Occlusion maps*, also known as *Perturbation Methods*
	- **Example 1 2014 Luis 1 2014** [Visualizing and Understanding Convolutional Networks](https://arxiv.org/abs/1311.2901)
- Systematically occlude different portions of the input image with a grey square, and monitor the output of the classifier
	- E.g., in the top image, the strongest feature is the dog's head
- Occlusion maps is an older and computationally expensive method

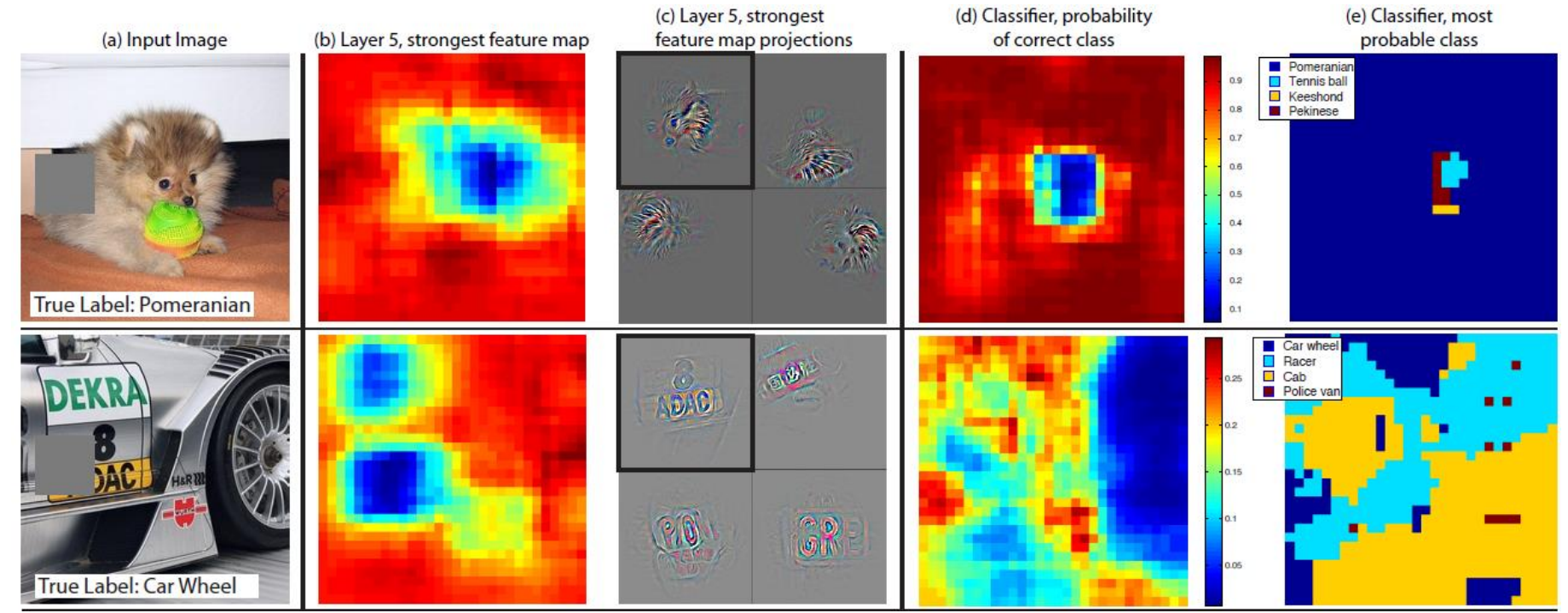

### CAM

- *CAM (Class Activation Mapping)*
	- Zhou (2016) [Learning Deep Features for Discriminative Localization](https://arxiv.org/abs/1512.04150)
- CAM produces a heatmap for the pixels that activate the most model's prediction of a specific class of objects
	- E.g., heatmaps for the top 5 predicted classes for the image with a true label 'dome'
		- o Note that the 'palace' prediction focuses on the lower flat part of the building, while the 'dome' prediction focuses on the upper part

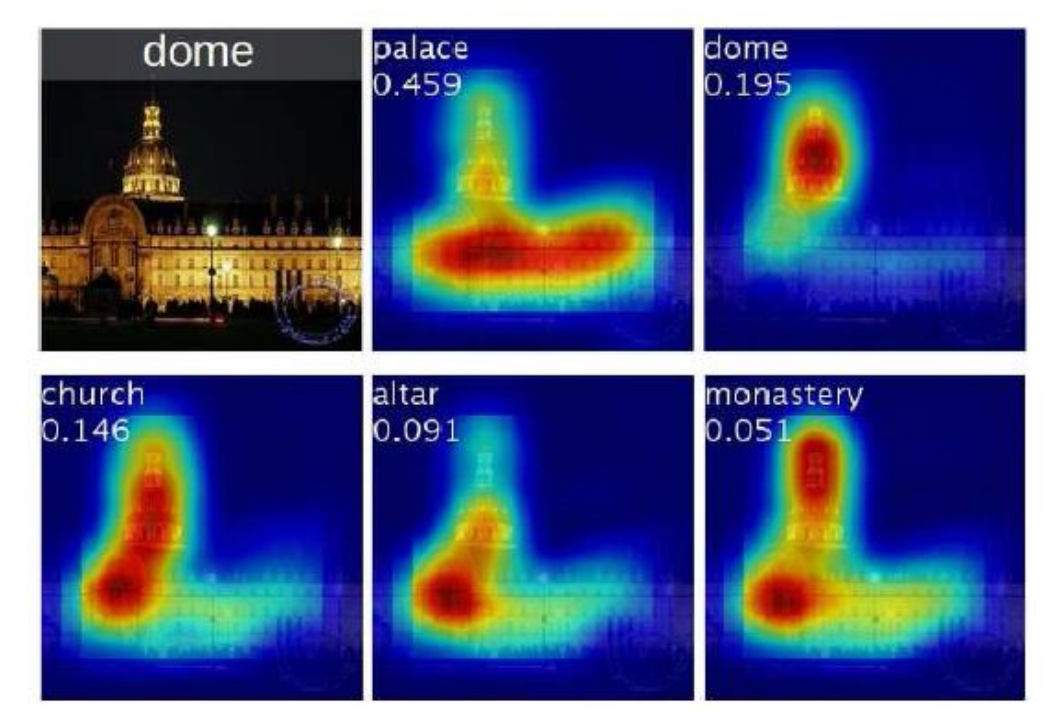

### CAM

- Let  $A^k = [a_{ij}^k]$  denotes the *k*-th feature map of the last convolutional layer in the network
- A global average pooling (GAP) layer is employed to calculate a value  $w_k$  for the feature map  $A^k$ , i.e.,  $w_k\!=\sum_{i,j} a_{ij}^k$ 
	- The outputs of the GAP layer  $w_1, ..., w_k$  are fed to a softmax layer to output class predictions
- For a class *c*, the CAM heatmap is calculated as  $\sum_{k} w_k^c A^k$

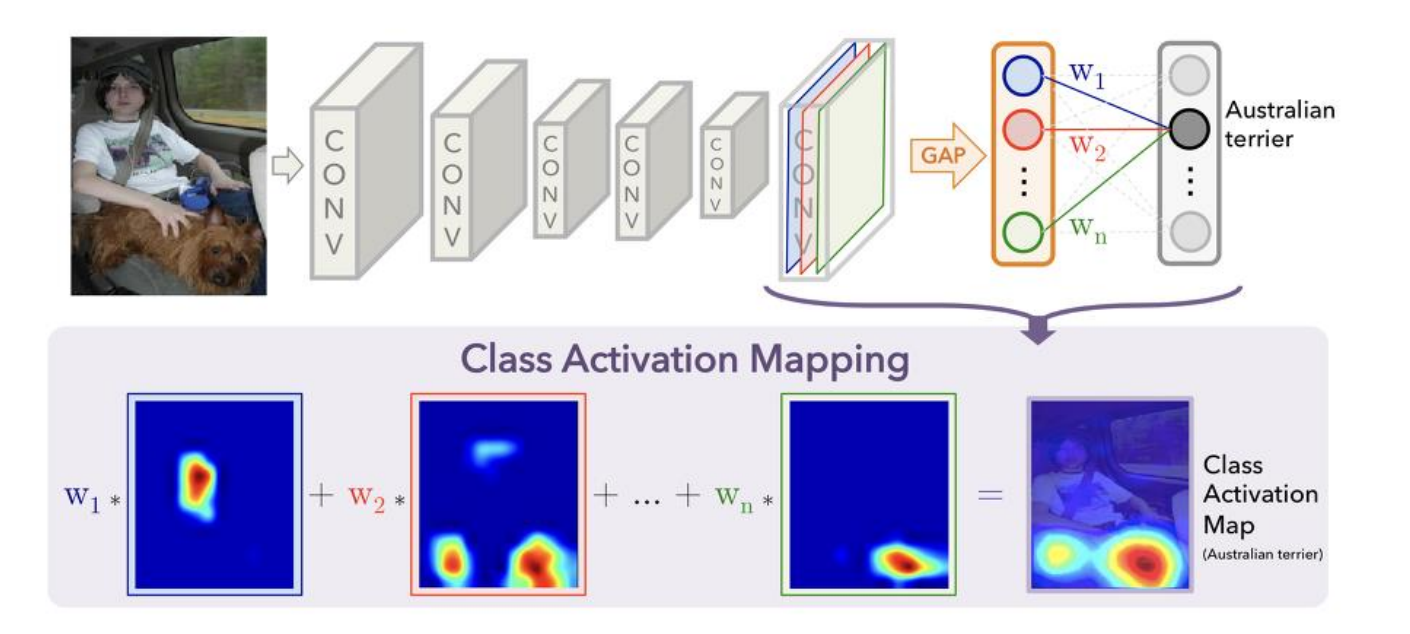

### CAM

- Limitation: the last convolution layer has small resolution (typically between  $7\times7$ and 28×28 pixels), therefore the produced heatmaps are coarse
- CAM applied to object recognition and action recognition tasks

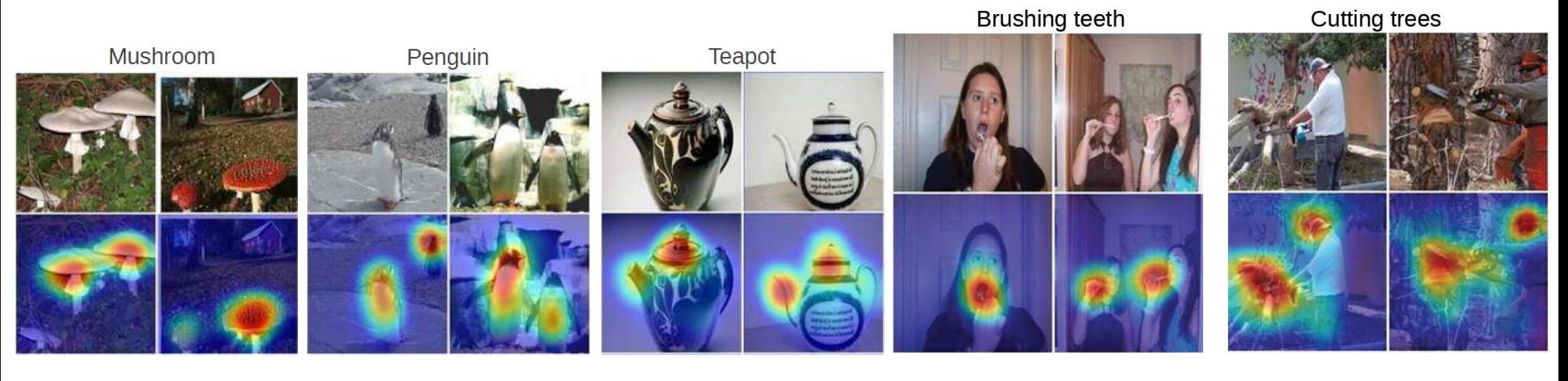

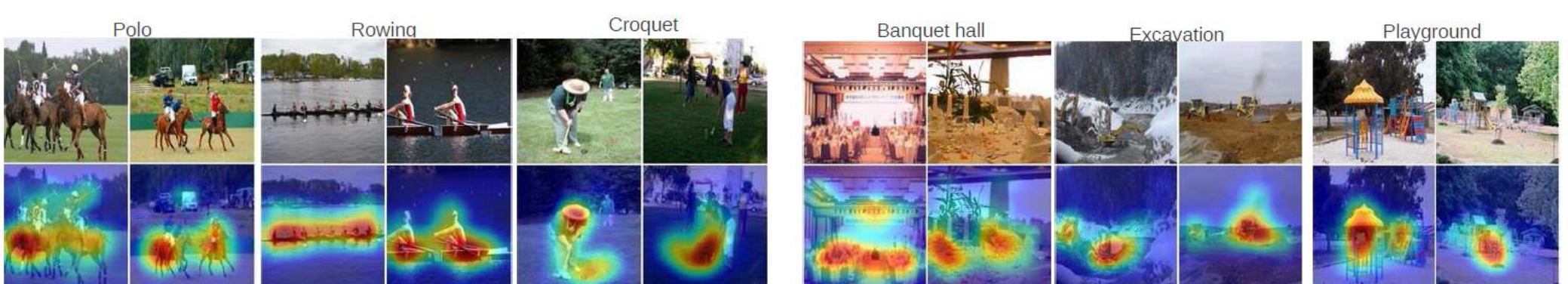

### Grad-CAM

- *Grad-CAM*
	- Selvaraju (2017) [–](https://arxiv.org/abs/1412.6806) [Grad-CAM: Visual Explanations from Deep Networks via Gradient](https://arxiv.org/abs/1610.02391)based Localization
- Grad-CAM is an extension of the CAM approach
	- It employs gradient backpropagation to improve the heatmaps
		- o Compare Grad-CAM to Guided BackProp for the classes 'Cat' and "Dog' in the image

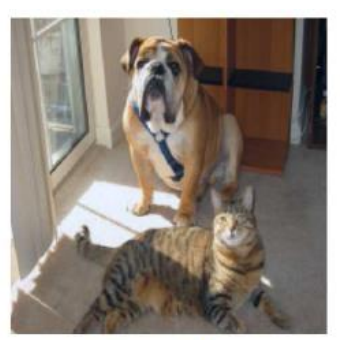

(a) Original Image

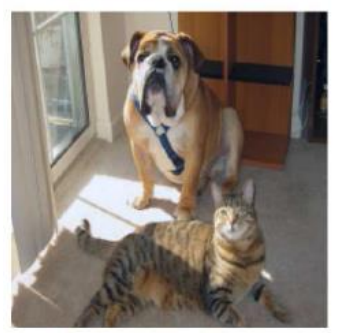

(g) Original Image

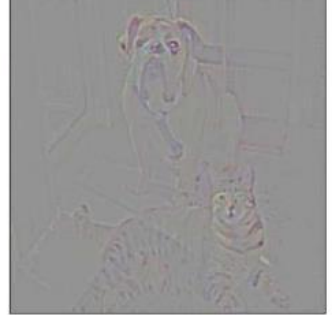

(b) Guided Backprop 'Cat'

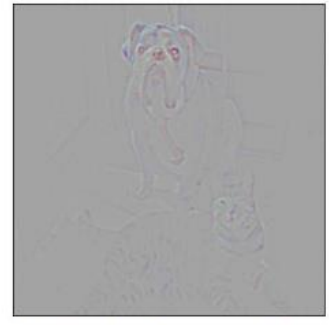

(h) Guided Backprop 'Dog'

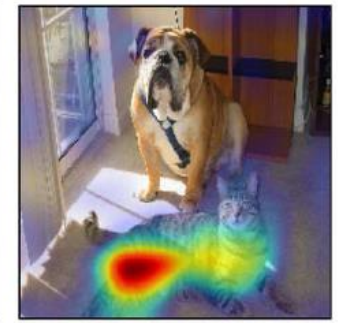

(c) Grad-CAM 'Cat'

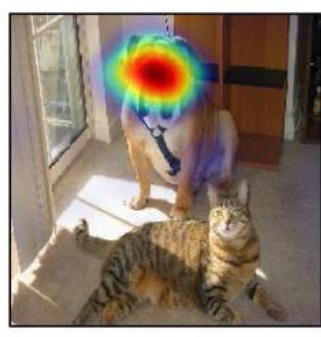

(i) Grad-CAM 'Dog'

### Grad-CAM

- Grad-CAM first computes the gradient of the logits for class *c* with respect to the feature maps  $A^k = [a_{ij}^k]$  of the last convolutional layer in the network
	- I.e., the gradient is  $\frac{\partial z_c}{\partial x^k}$ д $a_{ij}^k$
- The importance of the feature map  $A^k$  is calculated as:  $w_k = \sum_{i,j} \frac{\partial z_c}{\partial a^k}$ д $a_{ij}^k$
- The Gad-CAM heatmap for a class *c* is calculated as:  $ReLU(\sum_{k} w_k^c A^k)$ 
	- ReLU is used to select only the feature maps  $A^k$  that have positive influence on  $z_c$

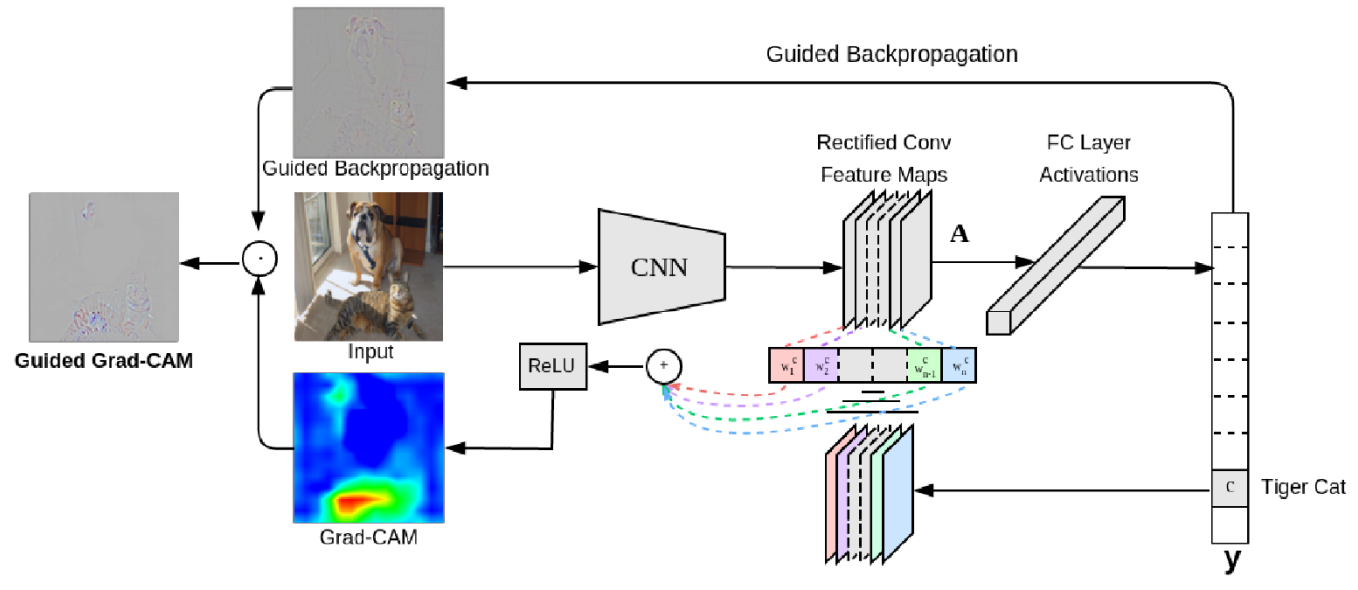

Slide credit: Nevin L. Zhang – Lecture 9: Explainable AI

### Grad-CAM

• Example, the values  $w_k$  for a network with 512 feature maps are shown below

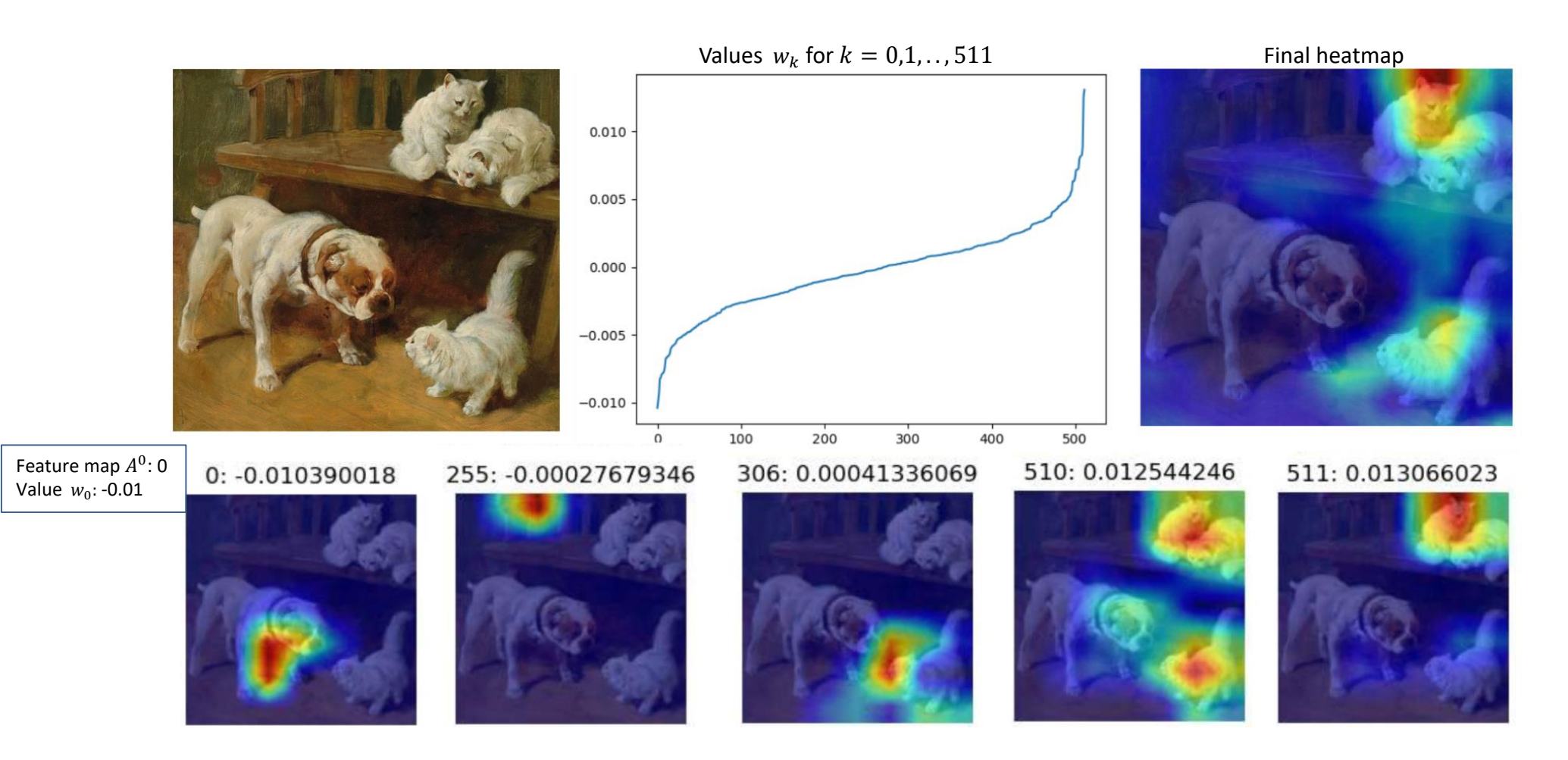

### Guided Grad-CAM

- Like the original CAM method, the Grad-CAM heatmaps have smaller dimensions than the input image
- The authors of Grad-CAM proposed *Guided Grad-CAM* approach, in which the heatmaps produced by Grad-CAM are upsampled and multiplied with the saliency map from Guided BackProp

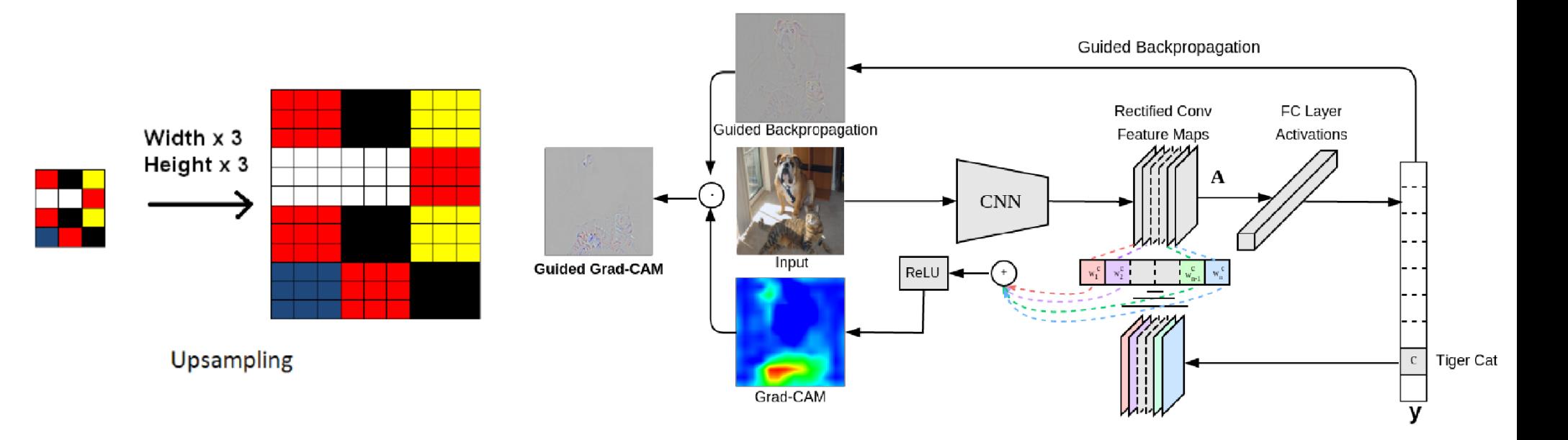

### Guided Grad-CAM

• Guided Grad-CAM produces sharper and more discriminative saliency maps than Guided BackProp

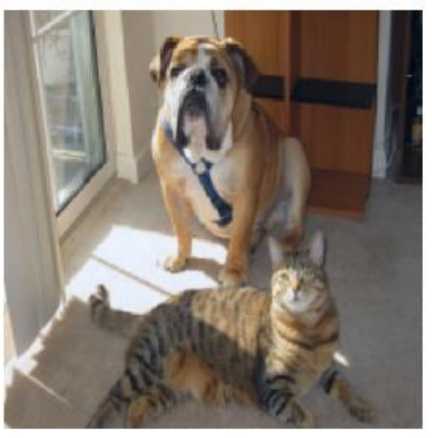

Original Image

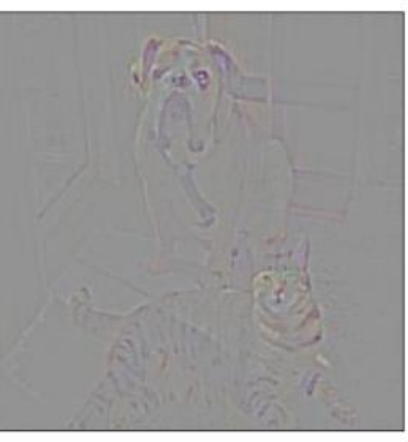

Guided Backprop 'Cat'

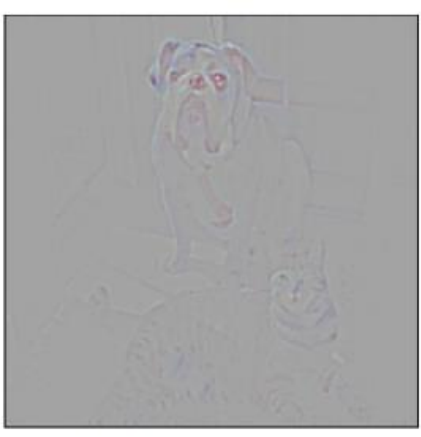

Guided Backprop 'Dog'

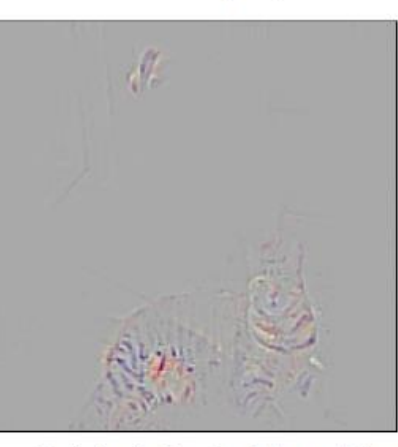

Guided Grad-CAM 'Cat'

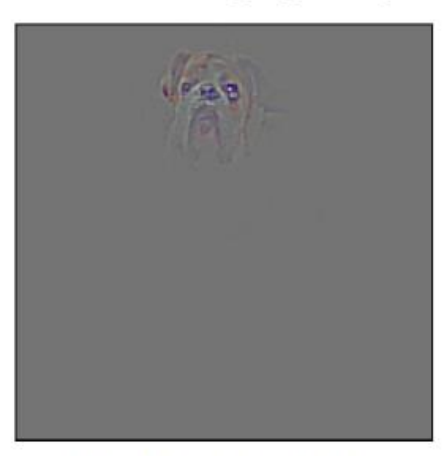

Guided Grad-CAM 'Dog'

### Guided Grad-CAM

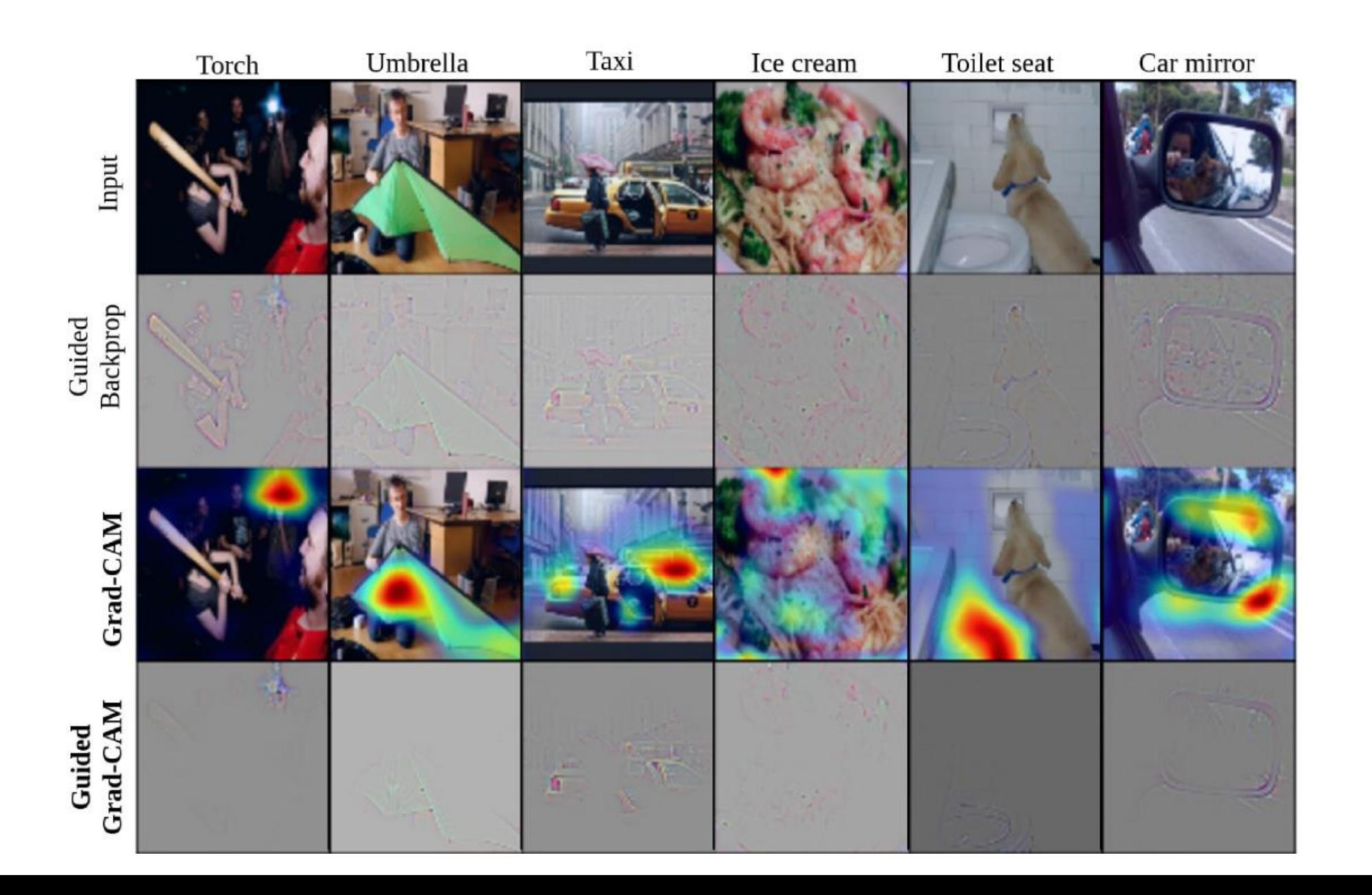

### Grad-CAM and Counterfactual Explanations

- To identify region that contributes positively to a classification
	- **Importance weights:**  $w_k^c = \sum_{i,j} \frac{\partial z_c}{\partial a_i^k}$ да $_{ij}^{\kappa}$  $\frac{c}{k}$  and heatmap:  $ReLU(\sum_k w_k^c A^k)$
- To identify region that contributes negatively to a classification
	- Importance weights:  $w_k^c = \sum_{i,j} -\frac{\partial z_c}{\partial a_k^k}$ да $_{ij}^{\kappa}$  $\frac{c}{k}$  and heatmap:  $ReLU(\sum_{k}w_{k}^{c}A^{k})$
- Removing the negative region makes the classification more confident
	- The modified images are *counterfactual explanations* (emphasizing the regions that are opposite to the factual prediction)

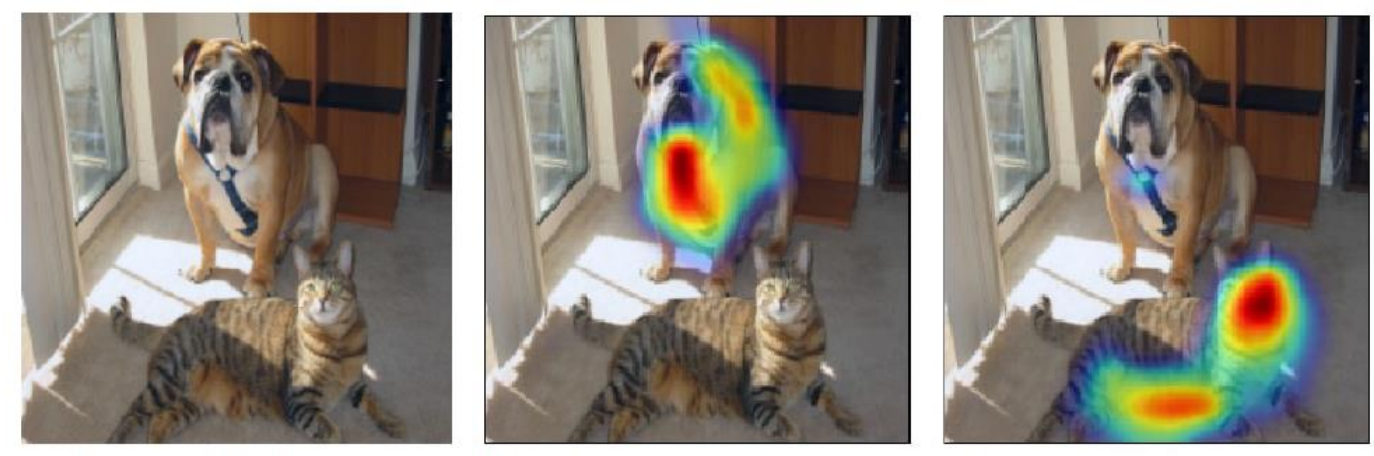

(a) Original Image

(b) Cat Counterfactual  $\exp$  (c) Dog Counterfactual  $\exp$ 

### Guided Grad-CAM for Model Analysis

Seemingly unreasonable predictions by models have reasonable explanations

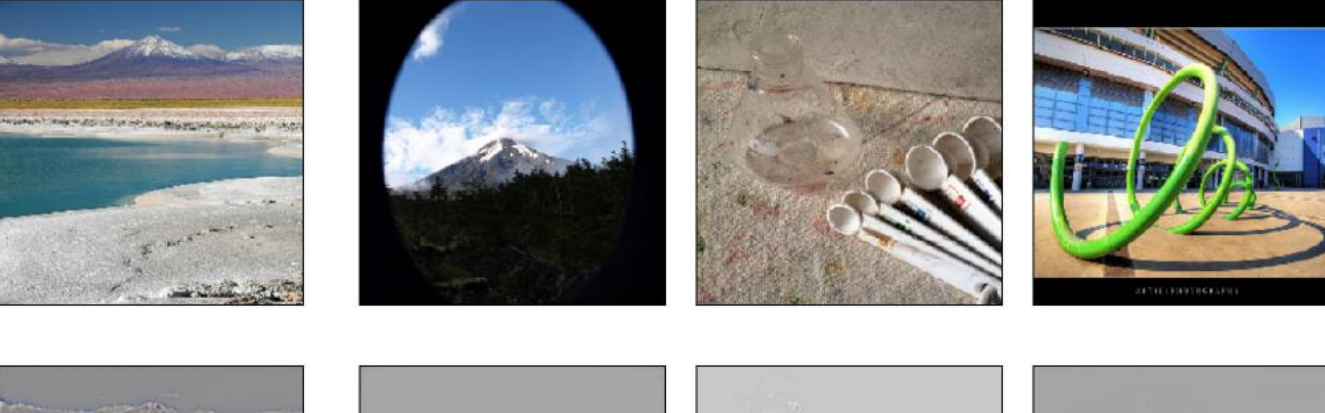

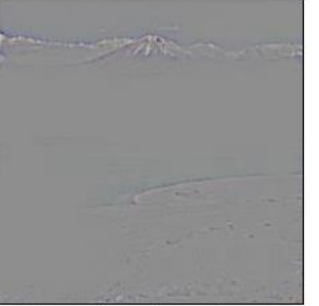

Ground truth: volcano

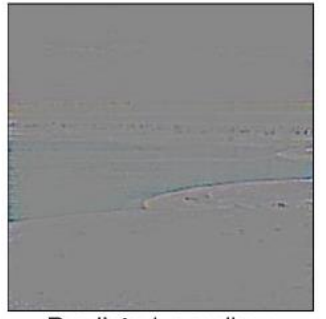

Predicted: sandbar

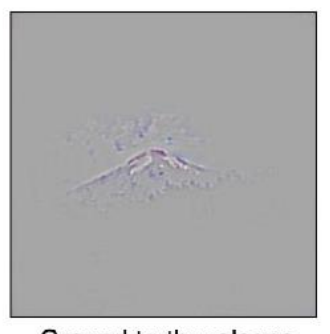

Ground truth: volcano

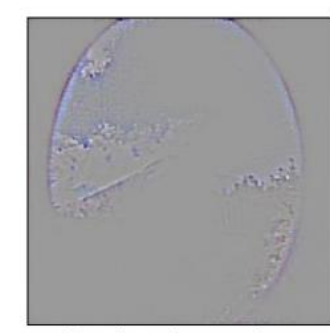

Predicted: car mirror

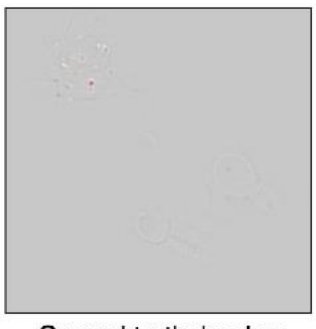

Ground truth: beaker

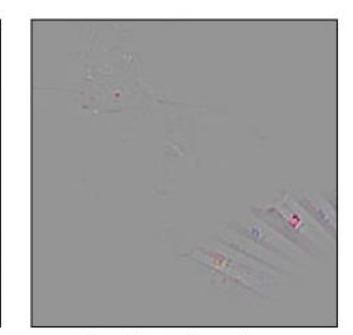

Predicted: syringe

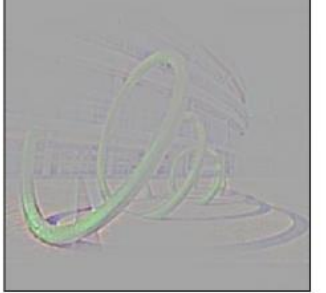

Ground truth: coil

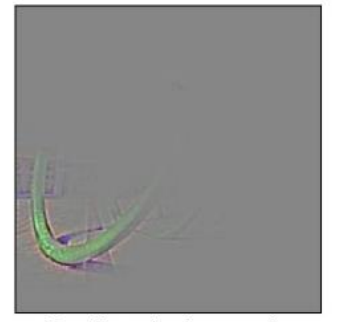

Predicted: vine snake
### Grad-CAM for Predicting Model Bias

- For a biased model, gender is strongly correlated with being a doctor or nurse
- For an unbiased model, gender is independent of being a doctor or nurse

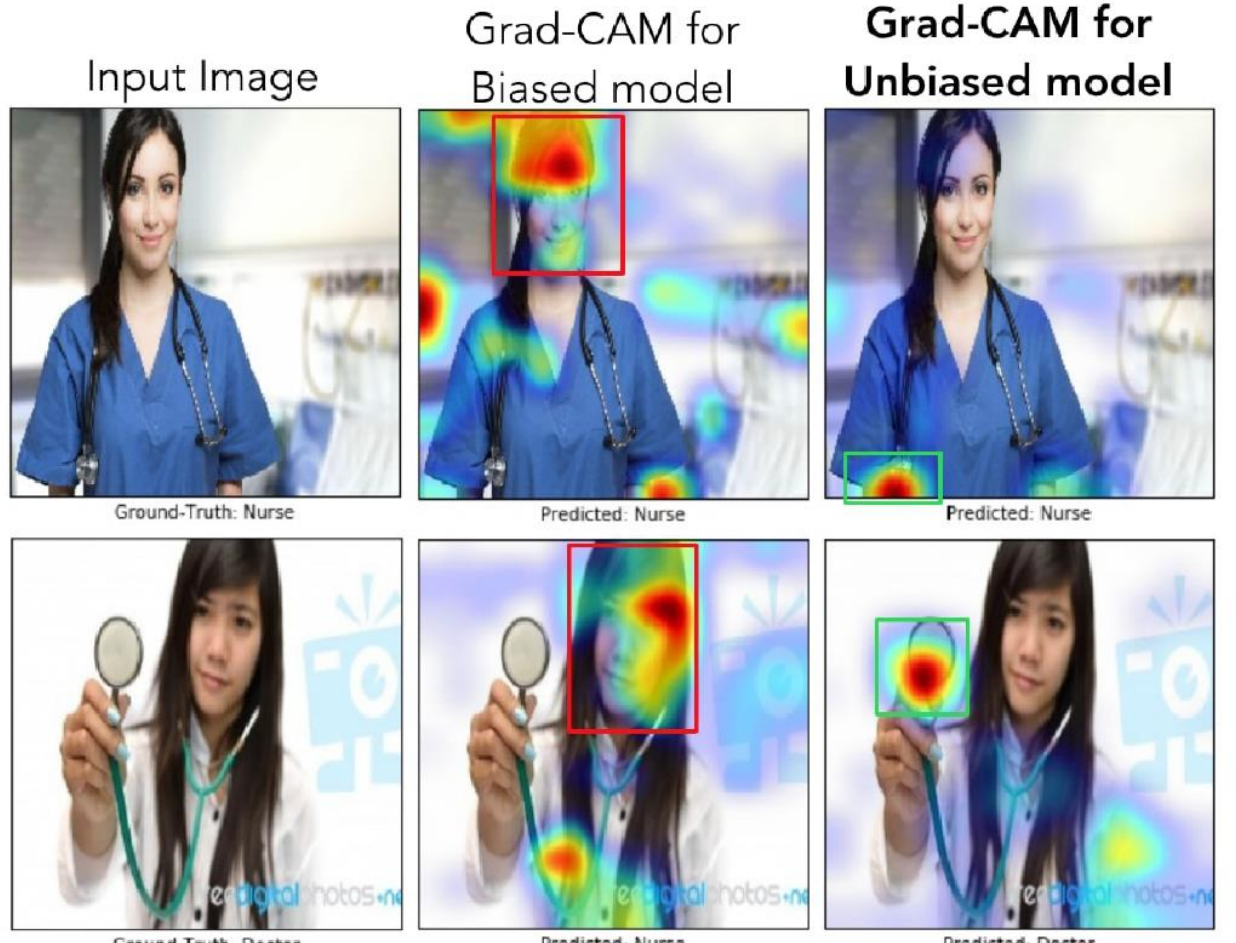

Ground-Truth: Doctor

Predicted: Nurse

Predicted: Doctor

## Integrated Gradients

#### • *Integrated Gradients*

- **Sundarajan (2017) [Axiomatic Attribution for Deep Networks](https://arxiv.org/abs/1703.01365)**
- Integrated gradients employs the integral of the gradients of a black-box model *F* along a straight-line path from a baseline **z** to an input instance **x**
	- The integrated gradient for pixel *i* is calculated as

$$
IG_i(\mathbf{x}, \mathbf{z}) = (\mathbf{x} - \mathbf{z}) \cdot \int_{\alpha=0}^1 \frac{\partial F(\alpha \cdot \mathbf{x} + (1 - \alpha) \cdot \mathbf{z})}{\partial x_i} d\alpha
$$

 E.g., in the figure below, the integrated gradients are sharper and more discriminative than the regular gradients

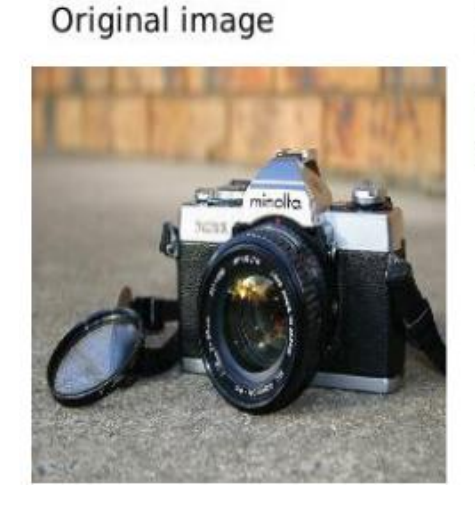

Top label and score

Top label: reflex camera

Score: 0.993755

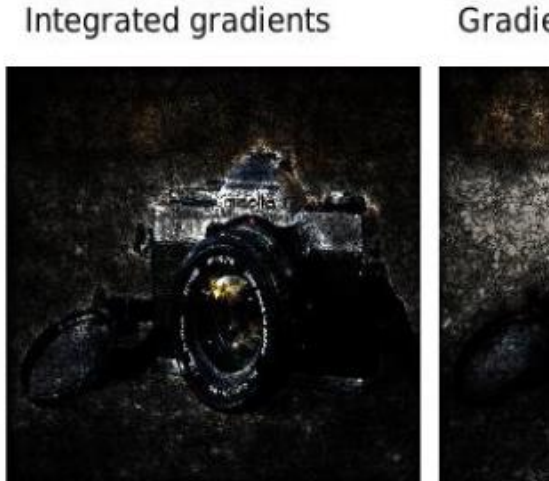

Gradients at image

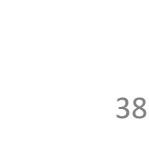

### Integrated Gradients

- A key step in Integrating Gradients is selecting a baseline for the integration
	- Ideally, the baseline  $z$  is an information-less input for the model
	- This allows to better interpret the attributions as a function of the input
		- o E.g., black image is used as a baseline for image models
		- o E.g., empty text or zero-embedding vector for text models
- Integrated Gradients explain  $F(x) F(z)$  in terms of input features
- E.g., application of IG for diabatic retinopathy prediction
	- The original image is on the left with the ground-truth lesions, and the on the right are the feature attributions pointing to the areas with lesions

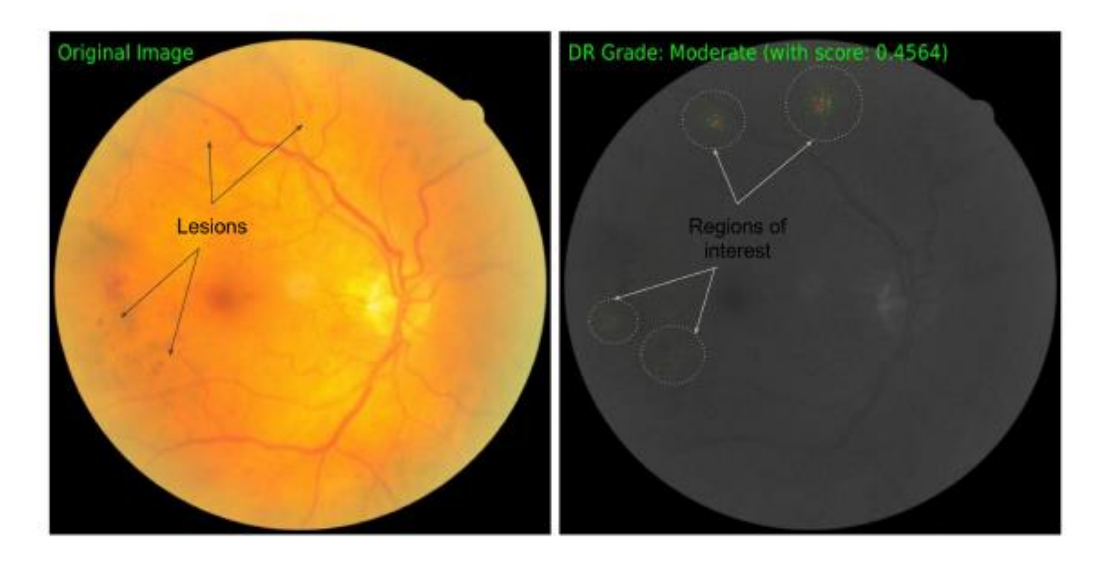

### Integrated Gradients

#### • Examples

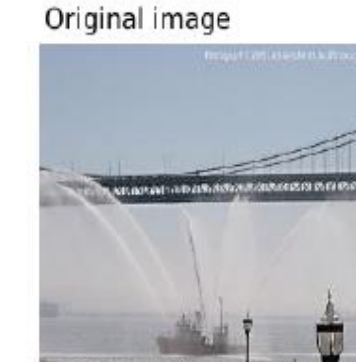

Top label and score Top label: fireboat Score: 0.999961

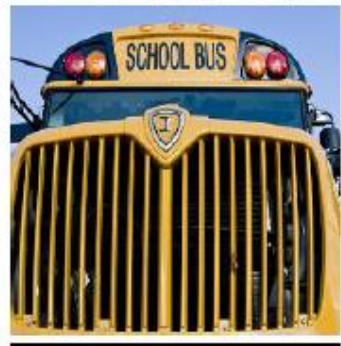

Top label: school bus Score: 0.997033

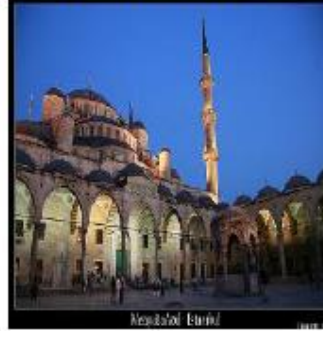

Top label: mosque Score: 0.999127

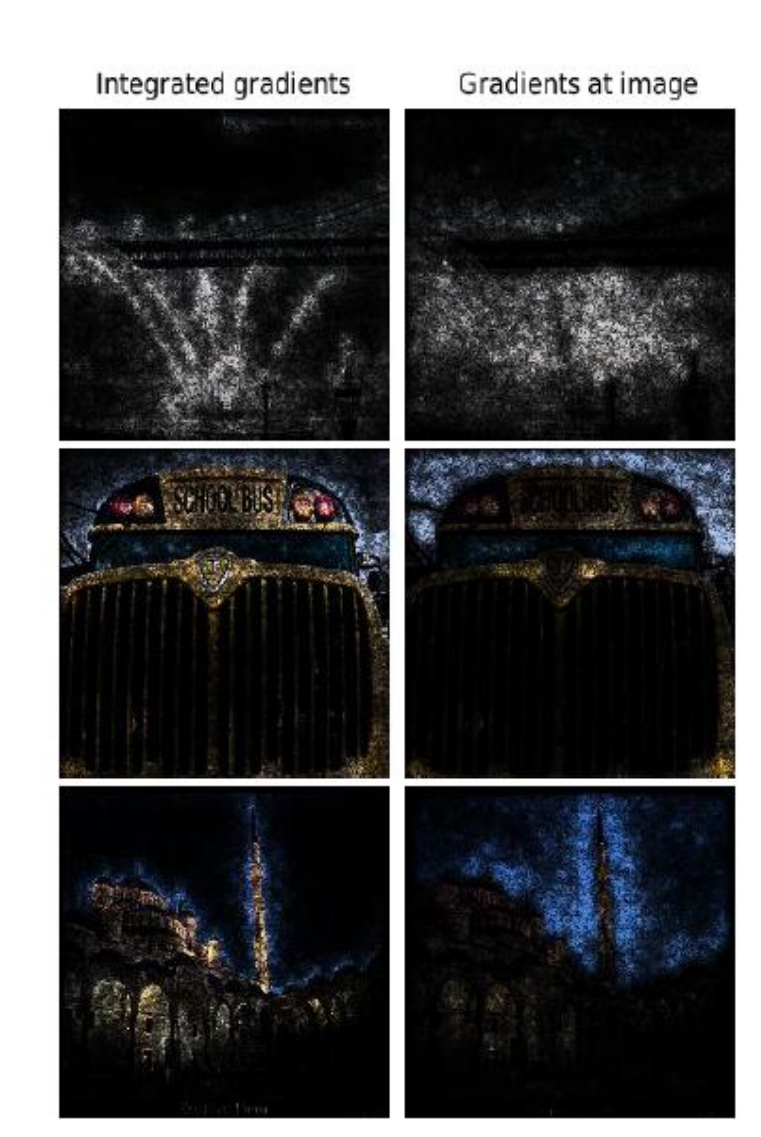

- *LRP (Layer-wise Relevancy Propagation)*
	- Bach (2015) [On Pixel-Wise Explanations for Non-Linear Classifier Decisions by](https://journals.plos.org/plosone/article?id=10.1371/journal.pone.0130140) Layer-Wise Relevance Propagation
- LRP calculates the attribution (i.e., relevance, importance) of each pixel *i* in the input image  $x$  to the model prediction  $f(x)$ 
	- The prediction  $f(x)$  is propagated backward from the last layer toward the input layer
	- The sum of the relevance scores of all input pixels  $R_i$  is set equal to the predicted score for the class 'rooster'

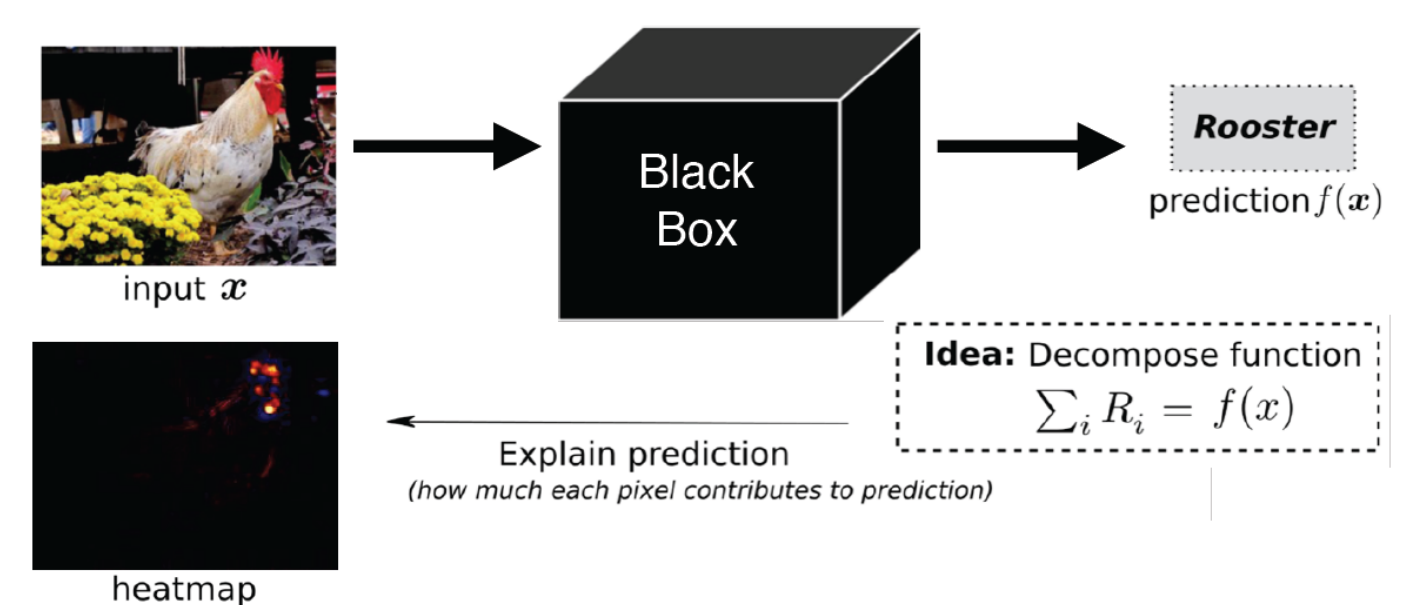

Picture from: Samek (2019) Meta-Explanations, Interpretable Clustering & Other Recent Developments.

- Left image: the forward pass of the input image through the model results in the prediction 'rooster'
- Right image: the relevance score  $R_j^{(l+1)}$  of the output neuron for the class 'rooster' is backpropagated from the top layer down to the input
	- The relevance score of neuron *j* in layer  $l + 1$ , i.e.,  $R_j^{(l+1)}$  is decomposed into relevance scores of the neurons in the previous layer *l*, via  $R_i^{(\tilde{l})} = \sum_j \frac{x_i w_{ij}}{\sum_{i \in \mathcal{X}} y_i w_{ij}}$  $\frac{x_i w_{ij}}{\sum_{i} x_{i'} w_{i'j}} R_j^{(l+1)}$ 
		- $\circ$   $w_{ij}$  are the weights between neurons *i* and *j*, and  $x_i$  is the input to neuron *i*

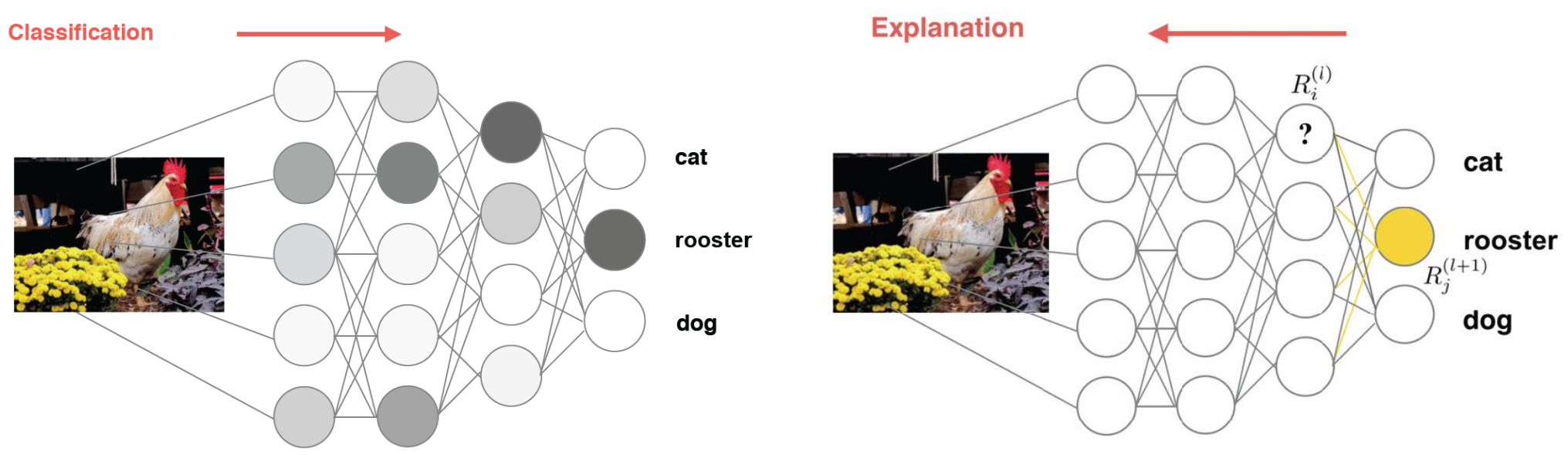

Picture from: Samek (2019) Meta-Explanations, Interpretable Clustering & Other Recent Developments.

• The sums of the relevance scores over all layers is preserved

$$
\sum_i R_i = \dots = \sum_i R_i^{(l)} = \sum_i R_j^{(l+1)} = \dots = f(x)
$$

- Meaning all layers (from the input layer of pixels  $R_i$ , all internal layers in the model  $R_i^{(l)}$ , to the neuron in the last prediction layer  $f(x)$  ) have the same sum of the relevance scores
- The authors of LRP extended their approach by employing a modified Taylor expansion for the propagation of the relevance scores between the layers
	- Montavon (2017) Explaining Nonlinear Classification Decisions with Deep Taylor **Decomposition**
	- They refer to as *deep Taylor decomposition*
	- The approach introduces rules for decomposing the relevance in different type of layers in deep NNs

#### • Images of 'frog', 'shark', 'cat', and 'sheep' and the corresponding LRP heatmaps

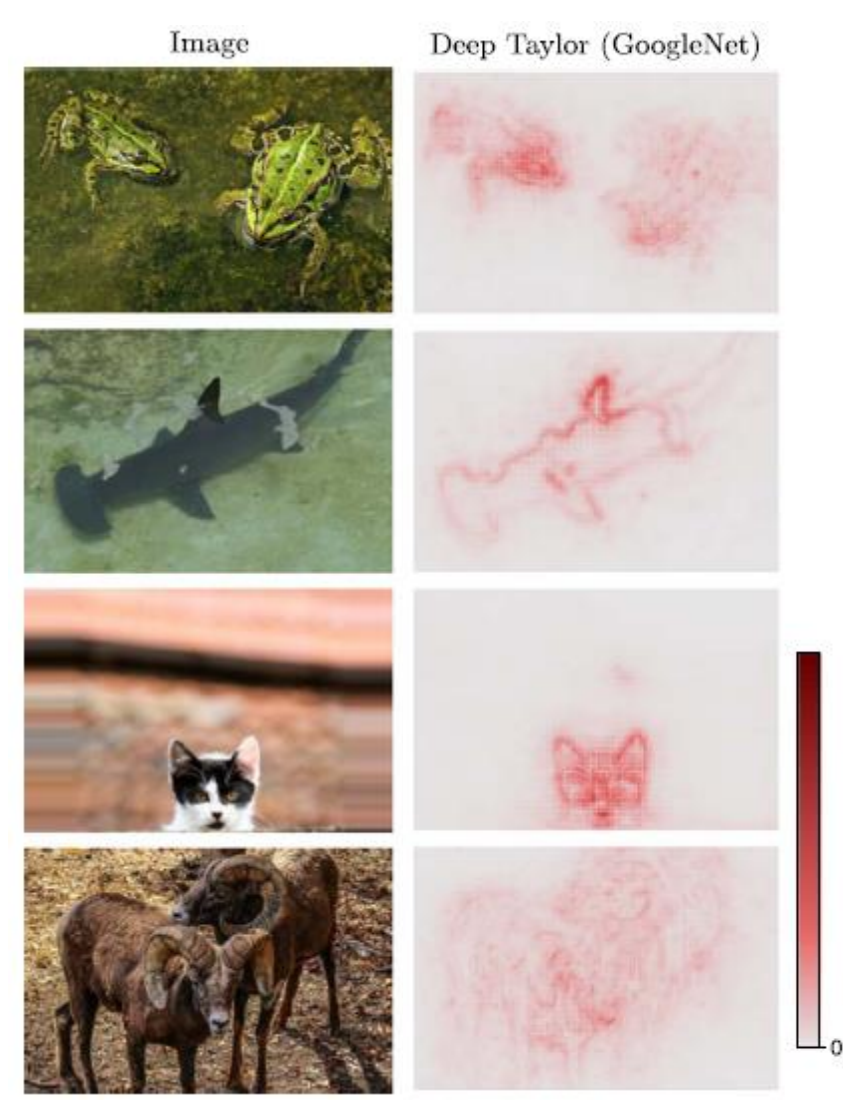

### Application of Attributions

- Debugging model predictions
	- E.g., in the case of image misclassification, identify the pixels responsible for it
- Generating an explanation for the end-user
	- E.g., identify pixel attributions to a model's prediction to the end-user
- Analyzing model robustness
	- E.g., create adversarial examples using weaknesses surfaced by pixels' attributions
- Extract rules from the model
	- E.g., combine attributions to create rules for capturing the prediction logic of a drug screening model

# Type of Explanations

- Pixel-level explanations
- **Feature-level explanations**
	- LIME, Shapley values, SHAP
- Concept-level explanations
- Instance-level explanations

### Feature-level Explanations

- *Feature-level explanations* refer to higher-level components in input data
	- For example, explaining regions in images at a higher abstraction than pixels
- Examples of *features*:
	- Super-pixels in images
		- o Collections of pixels, e.g., obtained by image segmentation as in the image below
	- Words in textual data
	- **Input variables in tabular data**

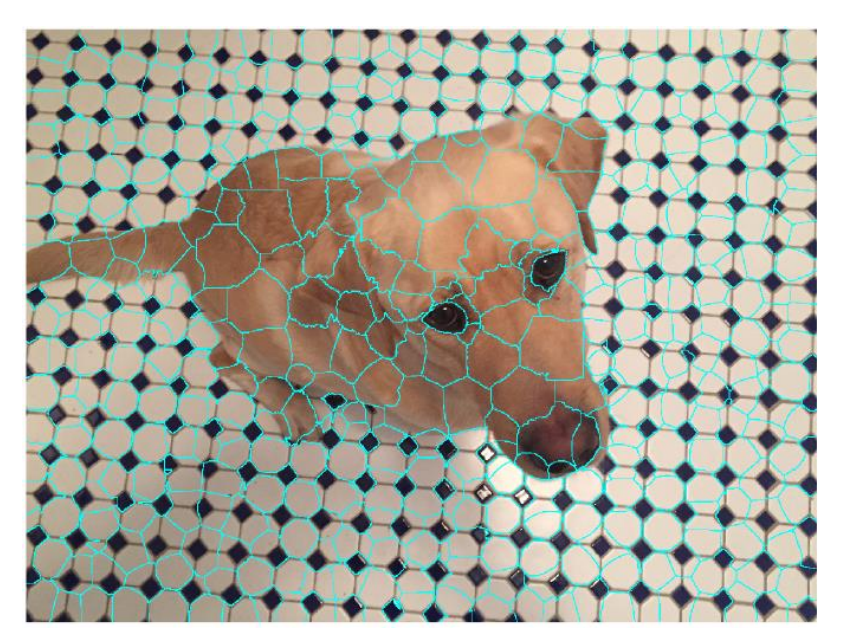

- *LIME (Local Interpretable Model-agnostic Explanations)*
	- Ribeiro (2016) [–](https://arxiv.org/abs/1412.6806) ["Why Should I Trust You?": Explaining the Predictions of Any](https://arxiv.org/abs/1602.04938) **Classifier**
- LIME is a model-agnostic explainability approach (it can work with any type of ML black-box models)
- The goal is to employ a simple ML model that can locally approximate the predictions by a black-box model
	- The simple ML model should identify interpretable representations of the data that are locally faithful to the black-box model
	- The interpretable representations should be understandable to a human user
	- Conversely, the input features (i.e., original representations of the data) may not be understandable to a human user

- Consider the image classification task
	- Original representation of an image **x** is the tensor of image pixels
	- A simplified representation of the image can consist of an array of super-pixels
	- Interpretable representation can indicate the presence or absence of super-pixels to describe a specific class label
		- $\circ$  Let assign a binary value  $z \in \{0,1\}$  to each super-pixel, depending on whether the super-pixel is important for predicting the class *c*
		- o The vector **z** of binary values over the set of all super-pixels is the interpretable representation
			- For this image, the vector **z** contain 1's for the important super-pixels for the class 'frog tree' and 0's for the non-important super-pixels for that class

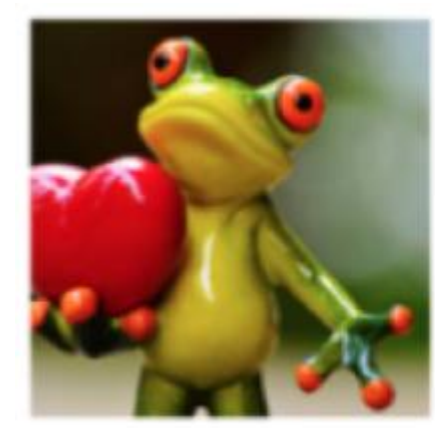

Original representation

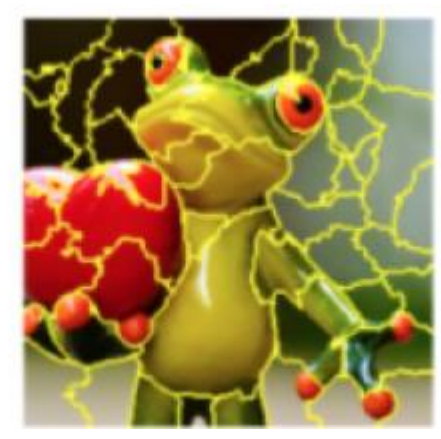

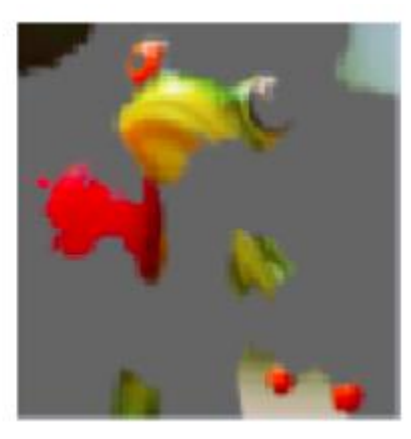

Interpretable representation  $z = (0,0,1,0,1, \ldots, 0)$ 

- LIME explanation example
	- Explaining the top 3 class predictions by a trained Inception neural network: (1) electric guitar, (2) acoustic guitar, and (3) Labrador
	- The images (b), (c), and (d) show the super-pixels that contributed the most to each class prediction

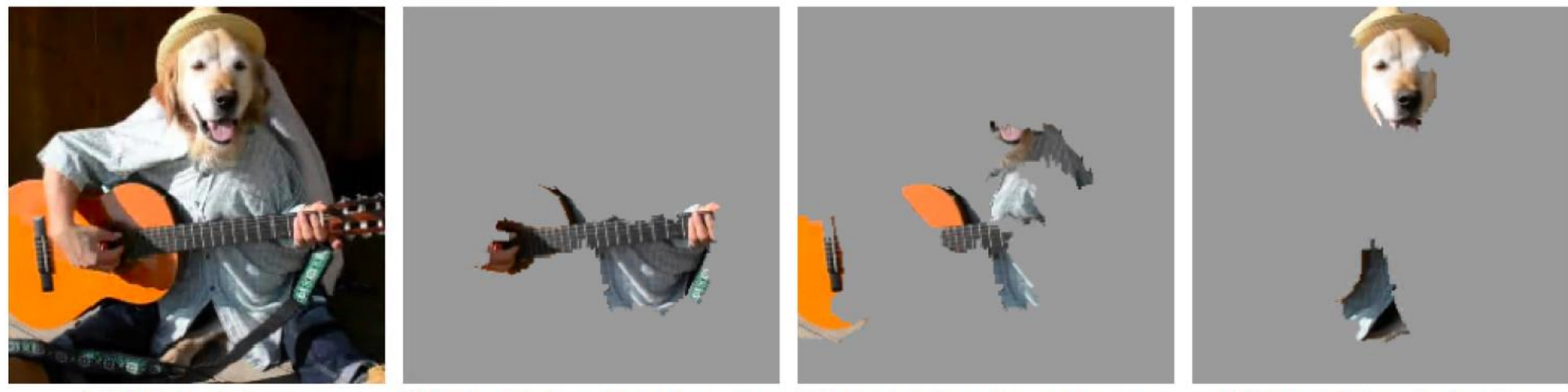

(a) Original Image

(b) Explaining Electric guitar (c) Explaining Acoustic guitar

(d) Explaining Labrador

Figure 4: Explaining an image classification prediction made by Google's Inception neural network. The top 3 classes predicted are "Electric Guitar" ( $p = 0.32$ ), "Acoustic guitar" ( $p = 0.24$ ) and "Labrador" ( $p = 0.21$ )

- The classification black-box model that needs to be explained is denoted  $f$ 
	- This can be any ML classifier model, such as neural network, random forest, ensemble models, etc.
	- The prediction by the black-box model for an input **x** is  $f(\mathbf{x})$
	- E.g., the prediction is the probability that the input **x** belongs to a class  $c$
- LIME uses a surrogate model  $g$  for explaining  $f$ 
	- The surrogate model is an interpretable classifier model, such as a linear model, decision trees, rule lists model, etc.
	- The surrogate model  $g$  acts over the vector  $z$ , related to the presence or absence of interpretable components in the input (using 0's and 1's for each component)
	- The prediction by the surrogate model is  $g(\mathbf{z})$
- The prediction by the surrogate model  $g(z)$  should be locally faithful to the prediction of the explained classifier  $f(x)$  in the neighborhood of the input **x** 
	- I.e., the surrogate model should locally approximate the black-box model, and make approximately the same prediction:  $g(\mathbf{z}) \approx f(\mathbf{x})$
	- The assumption is that the decision boundary of the black-box model is locally linear (although globally this boundary can be very complex)

• The surrogate model  $g$  is chosen from a family of interpretable models  $G$  (linear or rule models, decision trees), and it is found by minimizing the cost function:

> arg min  $g \in G$  $\mathcal{L}(f, g, \pi_\mathrm{x}) + \Omega(g)$

- $\mathcal{L}(f, g, \pi_x)$  measures how faithful  $g(z)$  is in approximating  $f(x)$  locally, in the neighborhood of the input **x**
- $\Omega(g)$  is a penalty term for the model complexity
	- I.e., a simpler model g from the family of models  $G$  is preferred, since simpler models are considered easier to interpret
- $\pi_x$  is a distance function which measures the distance between the input **x** and instances  $x'$  in the neighborhood of  $x$ 
	- The authors proposed the following form:  $\pi_x = \exp(-D(x', x)/\sigma)$
	- For images,  $\ell_2$  distance is used for the distance D in  $\pi_x$
- The cost function  $\mathcal{L}(f, g, \pi_x) + \Omega(g)$  is approximated by drawing multiple samples in the neighborhood of the input **x**

- The intuition behind LIME is shown in the figure
	- The black-box model  $f$  has a complex non-linear decision boundary
		- o Depicted by the blue and pink regions: red crosses belong to one class of objects, and blue circles belong to another class of objects
	- $\blacksquare$  The bold red cross is the instance **x** being explained
	- **LIME** samples instances in the neighborhood of  $\mathbf{x}$ , it obtains class predictions using  $f$ , and weights the predictions based on the distance  $\pi_{\mathrm{x}}$  to the input  ${\mathbf x}$
	- The dashed line is the learned linear explanation model  $g$  that is locally faithful to  $f$ 
		- $\circ$  The global predictions by the simple linear ML model g are not assumed faithful to the predictions by non-linear model

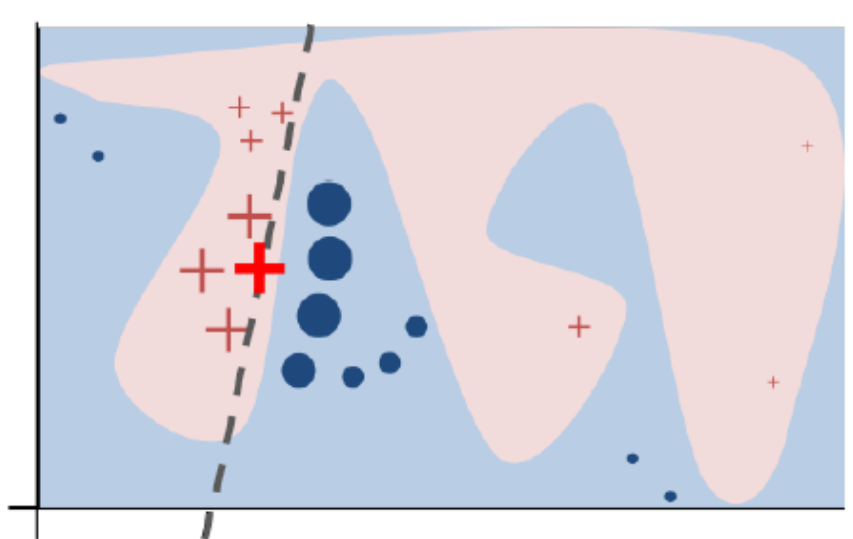

- LIME steps:
	- 1. Given an input image **x**, perturb it to create instances with slight modifications (e.g., by setting the color of some super-pixels to gray)
	- 2. Apply the black-box model  $f$  to calculate the probability of perturbed instances  $x'$
	- 3. Select *K* super-pixels with top probabilities from the instances **x'** using LASSO
	- 4. Fit a simple (linear regression) model g to the perturbed instances **x'** (with the selected *K* super-pixels) weighted by their similarity distance  $\pi_x$  to the original input  $\mathbf x$
	- 5. Use the super-pixels with the highest coefficients to explain the model prediction

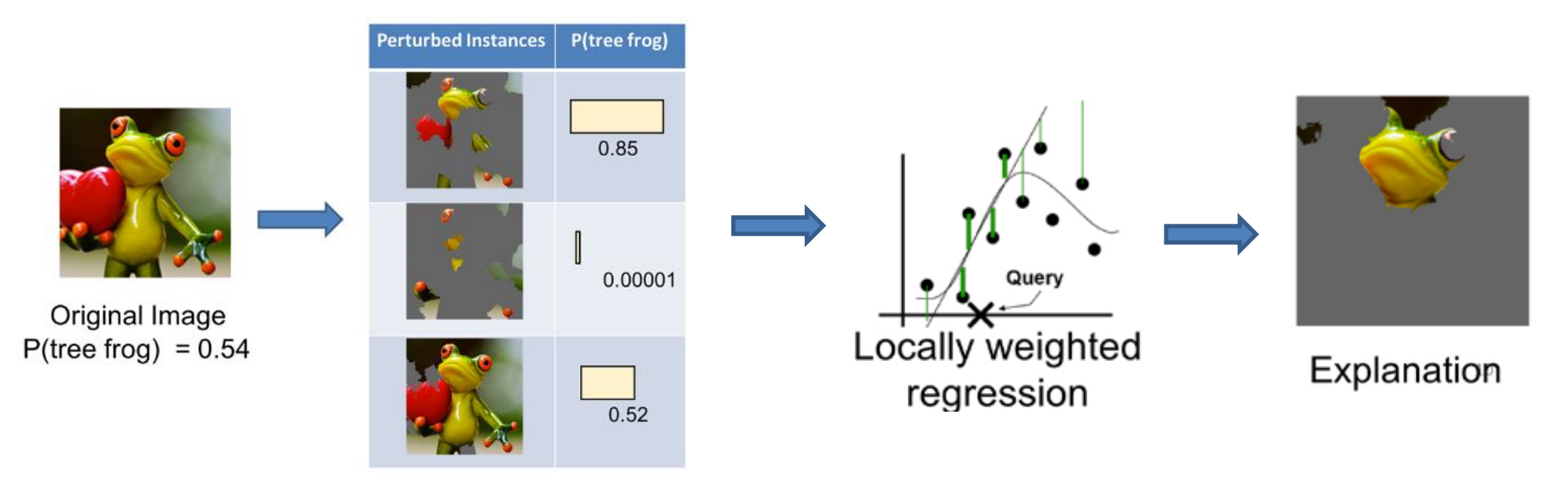

- The *Shapley values* is a solution concept in game theory, named in honor of Lloyd Shapley
	- He introduced this approach in 1951, and was awarded the Nobel Prize in Economics for it in 2012
- Players in a game cooperate in a coalition and receive a certain profit from this cooperation
	- Players contribute differently to the total profit
	- For each cooperative game, the Shapley approach assigns to each player a portion of the total profit generated by the coalition
	- I.e., Shapley values tells us how to fairly distribute the "payout" among the players
- In ML, a prediction by a model can be explained by assuming that each feature of the data is a player in a game where the prediction is the payout
	- Shapley values calculate the importance (the contribution) of different data features in making a specific prediction by the model

#### • **Example:**

- Three persons share a taxi
- The costs for the individual journeys are:
	- o Person 1 journey: \$6
	- o Person 2 journey: \$12
	- o Person 3 journey: \$42

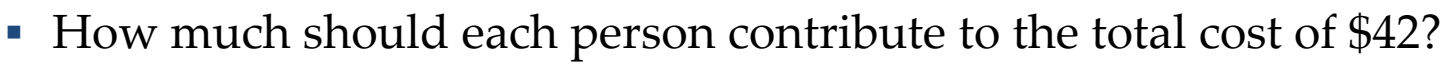

- Consider the problem as a cooperative game
	- Create the sets of all possible coalitions between the three persons (i.e., players)
	- For 3 players, there are  $2^3 = 8$  possible sets of coalitions (i.e., subsets of players) S:  $\{\emptyset\}, \{1\}, \{2\}, \{3\}, \{1, 2\}, \{1, 3\}, \{2, 3\}, \{1, 2, 3\}$
	- For any coalition  $S$ , a characteristic function  $f(S)$  assigns a payout value
		- o The assigned values are shown on the next page

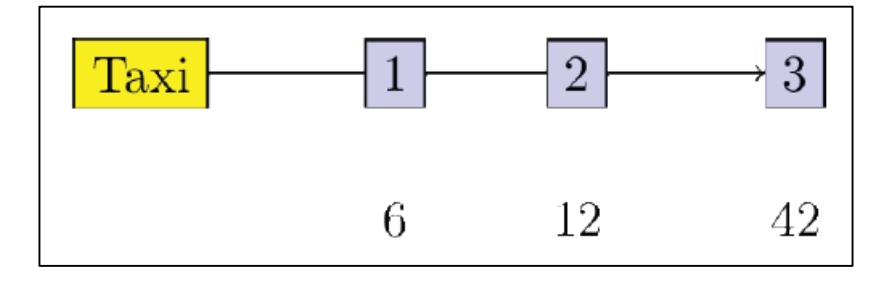

Table with the possible sets of coalitions  $S$  and the corresponding payout values of the characteristic functions  $f(S)$  for each set

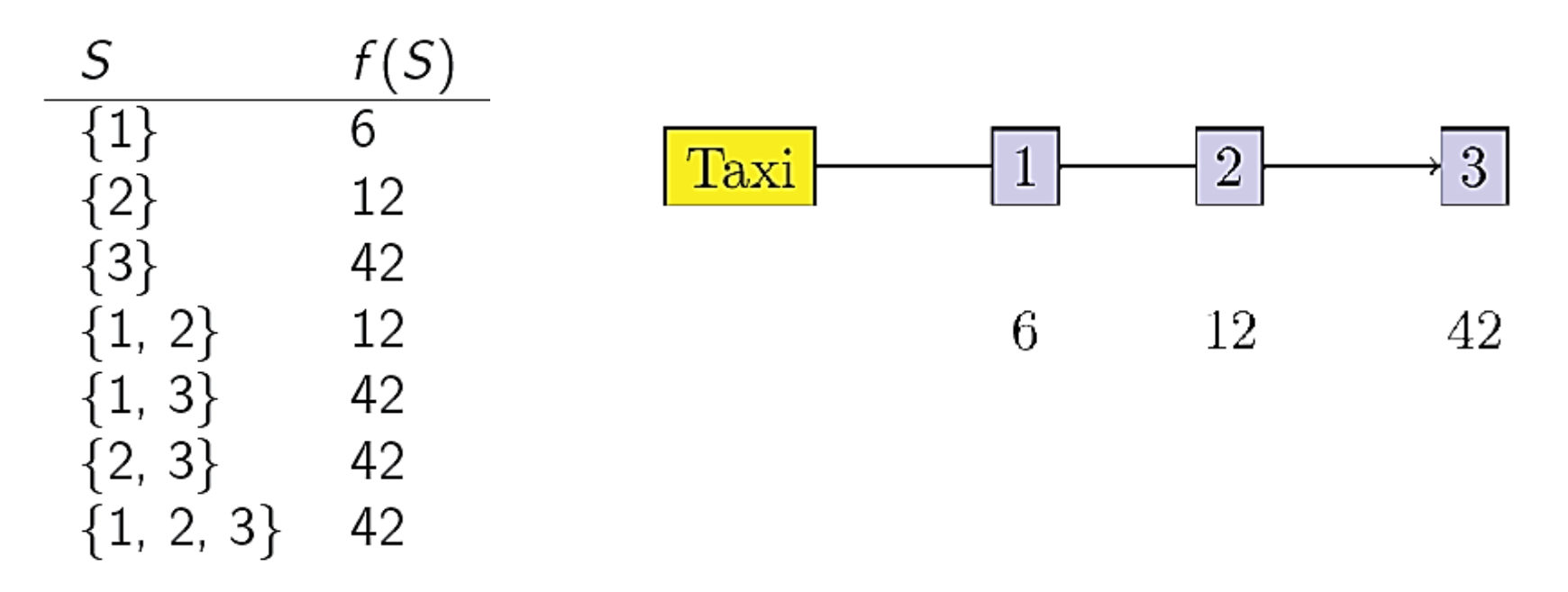

- How to divide the total cost of \$42 among the three persons?
	- The next page describes the approach using Shapley values

The Shapley value for player  $i$  is calculated as:

$$
\phi_i(f) = \frac{1}{M!} \sum_{\pi \in \Pi} \Delta^f_\pi(i) = \frac{1}{M!} \sum_{\pi \in \Pi} \left[ f\left(S^i_\pi \cup \{i\}\right) - f\left(S^i_\pi\right) \right]
$$

- *is the number of players* 
	- For the taxi example with 3 players, the factorial is  $M! = 3! = 3 \cdot 2 \cdot 1 = 6$
- $\pi$  is a permutation of the set  $\{1, 2, \ldots, M\}$ 
	- E.g., for the set of three players there are  $3! = 6$  possible permutations
	- $\Pi$  denotes the permutations: {1, 2, 3}, {1, 3, 2}, {2, 1, 3}, {2, 3, 1}, {3, 1, 2}, and {3, 2, 1}
- $\Delta_{\pi}^{f}(i)$  is the marginal contribution of player *i* to the Shapley value
	- It is calculated as the difference between the values of the characteristic function  $f(S)$ when the player  $i$  is included  $\big(f\big(S_\pi^i\cup\{i\}\big)\big)$  and when player  $i$  is excluded  $\big(f\big(S_\pi^i\big)$ from the coalition
- $S^i_\pi$  is the set of predecessors of player *i* in  $\pi$

- Let's consider the following permutation of the set:  $\pi = \{2, 3, 1\}$ 
	- For player 1:  $i = 1$ 
		- $\circ$  The set of predecessors of 1 in {2, 3, 1} is  $S_{\pi}^1 = \{2, 3, \ldots, n\}$
		- Similarly,  $S_{\pi}^1 \cup \{i\} = S_{\pi}^1 \cup \{1\} = \{1, 2, 3\}$
		- o The marginal contribution of player 1 is  $\Delta_{\pi}^{f}(1) = f(S_{\pi}^{1} \cup \{1\}) f(S_{\pi}^{1}) = f(\{1, 2, 3\})$  $f({2, 3}) = 42 - 42 = 0$ 
			- The values for  $f({1, 2, 3})$  and  $f({2, 3})$  are read from the table on the previous page
	- For player 2:  $i = 2$ 
		- $\circ$  The set of predecessors is  $S_{\pi}^2 = {\emptyset}$ , and  $S_{\pi}^2 \cup {\{2\}} = {\{2\}}$
		- ο The marginal contribution of player 2 is  $Δ_π^f(2) = f({2}) f({φ}) = 12 0 = 12$
	- For player 3:  $i = 3$ 
		- $\circ$   $S_{\pi}^3 = \{2\}$ , and  $S_{\pi}^3 \cup \{3\} = \{2, 3\}$
		- o The marginal contribution is  $\Delta_{\pi}^{f}(3) = f(\{2, 3\}) f(\{2\}) = 42 12 = 30$

- The table shows the marginal contributions  $\Delta_{\pi}^{f}(i)$  by players 1, 2, and 3 for all 6 permutations of the set  $\{1, 2, 3\}$
- The calculated Shapley values  $\phi_i(f)$  for each player are shown at the bottom
	- Therefore, the fair way of sharing the taxi fare is for player 1 to pay \$2, player 2 to pay \$5, and player 3 to pay \$35

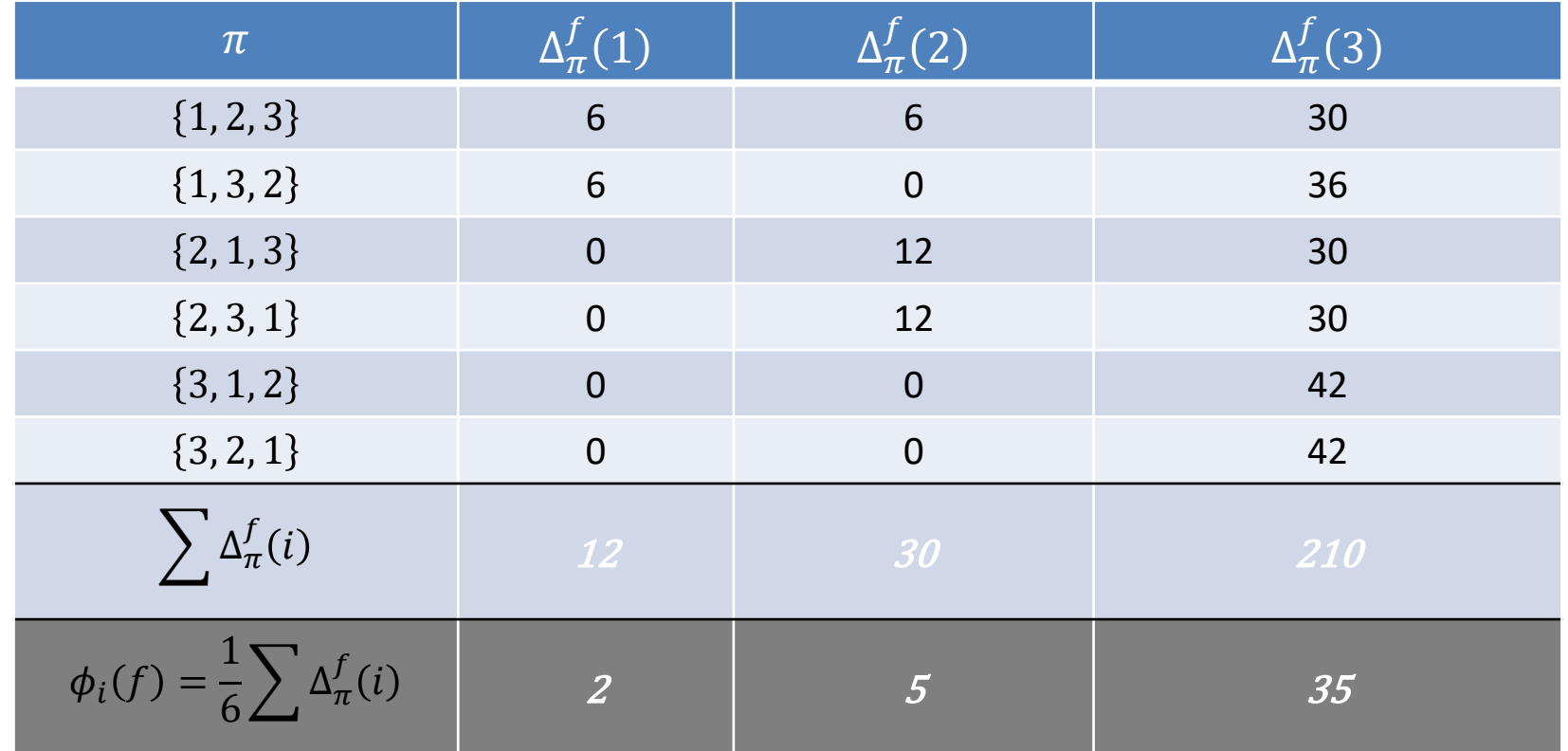

- Shapley values are often used to explain the prediction  $f(\mathbf{x})$  of a black-box ML model  $f$  on an input instance  $x$
- Each feature of **x** is regarded as a player, and the joint payout of all players (features) is  $f(\mathbf{x})$
- We need to define a characteristic function  $f_{\mathbf{x}}(S)$ , where S is a subset of the features  $\{1, 2, ..., M\}$ , and *M* is the number of features
	- There are several approaches for calculating  $f_{\mathbf{x}}(S)$ , including:
		- 1. Sample independently a set of input examples  $\mathbf{x}^1, \dots \mathbf{x}^N$  and estimate  $f_{\mathbf{x}}(S)$  as an average value of  $f(\mathbf{x}^i)$  for the subset of features in S based on  $f_{\mathbf{x}}(S) \approx \frac{1}{N}$  $\frac{1}{N}\sum_{i=1}^{N}f(\mathbf{x}^{i})$
		- 2. Sample independently a set of input examples  $\mathbf{x}^1$ , ...  $\mathbf{x}^N$  and estimate  $f_{\mathbf{x}}(S)$  as an average value based on features not in the subset S, i.e.,  $f_{\mathbf{x}}(S) \approx \frac{1}{N}$  $\frac{1}{N}\sum_{i=1}^{N} f(\mathbf{x}_{\bar{S}}^{i})$ , where  $\mathbf{x}_{\bar{S}}^{i}$  denotes the subset of features in  $\mathbf{x}^i$  that are not in the subset S
		- 3. Sample independently a set of input examples  $x^1$ , ...  $x^N$  and set the features not in the subset S to a reference value, and estimate  $f_{\mathbf{x}}(S)$  as  $f_{\mathbf{x}}(S) \approx \frac{1}{N}$  $\frac{1}{N}\sum_{i=1}^{N} f(\mathbf{x}_{\bar{S}}^{i,r})$ , where  $\mathbf{x}_{\bar{S}}^{i,r}$  denotes the input  $\mathbf{x}^i$  with the reference values for the subset of feature that are not in the subset S
			- For images, often 0 (black) intensity values of the pixels are used as reference value
			- For tabular data, reference value is either the data mean, median, or a representative data example

#### • **Example:**

- ML is trained to predict apartment prices
- Four features are used as inputs for model training and prediction: (1) size, (2) floor, (3) park-nearby, and (4) cat-banned
- For an apartment with a size of 50  $m^2$ , located on the 2<sup>nd</sup> floor, has a park nearby, and cats are banned, the predicted value by the model is \$300K
- The average prediction for all apartments in the dataset is \$310K
- Goal: explain how much each of the four features of the apartment contributed to the difference in the price between the average \$310K and the predicted \$300K

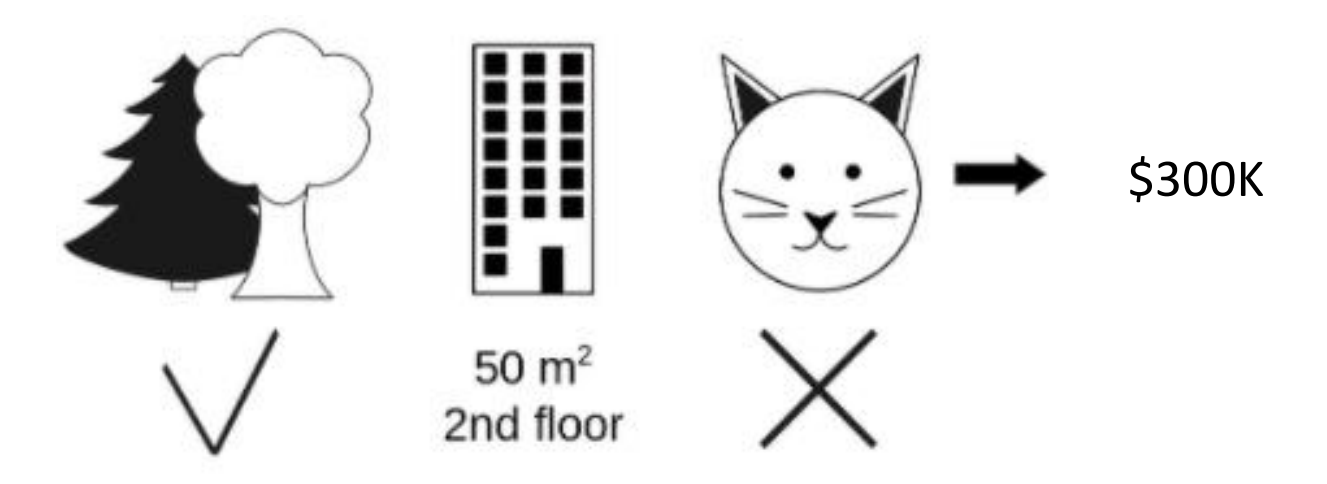

- To calculate the Shapley values, let's consider the contribution of the 'cat-banned' feature to the coalition (subset of features) of 'park-nearby' and 'size-50'
	- We randomly sample from the other apartments in the dataset and select a value for the 'floor-size' feature: for instance, the randomly drawn value is '1<sup>st</sup>-floor'
		- o We predict the price of the apartment: for this combination of features, it is obtained \$310K
	- Next, we replace the feature with one randomly selected value from the set {'catbanned', 'cat-allowed'}: for instance, the randomly drawn value is 'cat-allowed'
		- o We predict the price for this combination of features, obtaining \$320K
	- The contribution of the 'cat-banned' feature is the difference  $$310K $320K = -10K$
	- We repeat the above steps by randomly drawing values of the features and take the average of the obtained contributions of the 'cat-banned' feature
- Similarly, we repeat the calculations for all possible coalitions of features
	- There are 8 possible coalitions of 'park-nearby', 'size-50', and '2<sup>nd</sup>-floor'
	- For each coalition, we compute the predicted apartment price with and without the 'cat-banned' feature, and take the difference to obtain the marginal contribution
	- The Shapley value  $\phi_{\text{cat-banned}}$  will be the average of the marginal contributions  $\Delta_\pi^f (\mathsf{cat-banned})$  by the 'cat-banned' feature to all coalitions

- The interpretation of the Shapley value for feature *j* is:
	- The *j*-th feature contributed  $\phi_j$  to the prediction of this particular instance compared to the average prediction for the dataset
- For instance, the figure presents the Shapley values of different features for one person, used in a random forest model for predicting cervical cancer

Average prediction: 0.03

 The figure indicates that the person has high risk of cancer (0.54 probability above the average prediction of 0.03) Actual prediction: 0.57

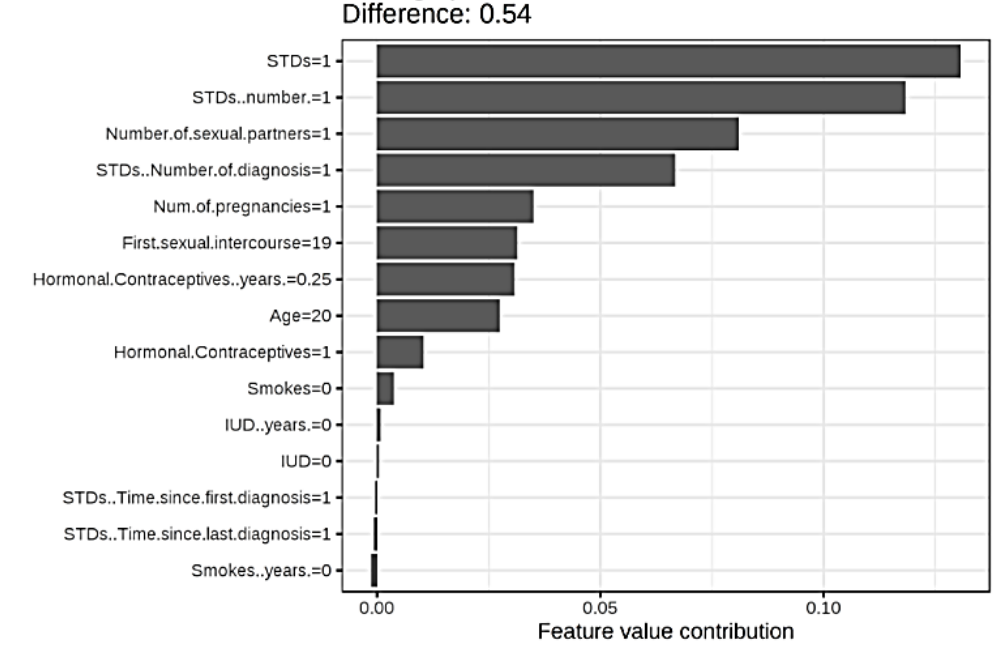

- The figure presents the Shapley values of the features for the day 285, used in a random forest model for predicting the number of rented bikes per day
	- The predicted number of rented bikes for that day is 2,409, which is -2,108 below the average daily prediction of 4,518 bikes
	- The main contributors for the lower number are the weather situation and humidity
	- Note that Shapley values can be negative

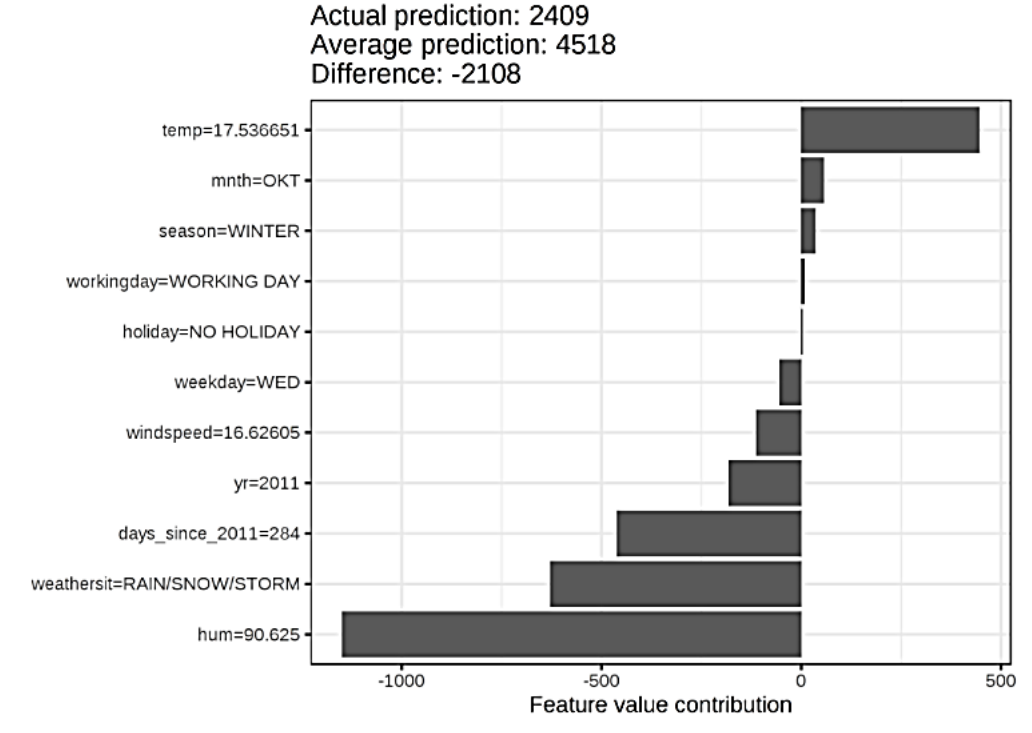

Picture from:<https://christophm.github.io/interpretable-ml-book/shapley.html>

### SHAP

- *SHAP (SHapley Additive exPlanations)*
	- **Lundberg (2016) [A Unified Approach to Interpreting Model Predictions](https://arxiv.org/abs/1705.07874)**
- SHAP connects Shapley Values and LIME approaches, by reformulating Shapley Values and adding new properties
	- The properties improved the performance and showed better consistency with human interpretation
- SHAP defines the explanation for an instance **x** as

$$
f(\mathbf{x}) = \phi_0 + \sum_{i=1}^{M} \phi_i(f, \mathbf{x})
$$

 $\phi_i(f, \mathbf{x})$  is the contribution of feature *i* to the explanation  $f(\mathbf{x})$ , and it is called the SHAP value of *i*

 $\circ$  It is calculated based on the Shapley value:  $\phi_i(f, \mathbf{x}) = \frac{1}{M}$  $\frac{1}{M!} \sum_{\pi \in \Pi} \left[ f_{\mathbf{x}} \left( S^i_{\pi} \cup \{ i \} \right) - f_{\mathbf{x}} \left( S^i_{\pi} \right) \right]$ 

- $\phi_0$  is the base value, calculated as the value of  $f(\mathbf{x})$  when no feature is present, i.e.,  $f_{\mathbf{x}}(\emptyset)$
- *M* is the number of features

### SHAP

- To calculate SHAP value, the authors propose Kernel SHAP, which combined Shapley Values and LIME
	- I.e., the black-box model  $f(\mathbf{x})$  is locally approximated with a linear model  $g(\mathbf{z})$
	- **z** is a vector that represents the presence of absence of features, i.e.,  $z = (z_1, ..., z_M)$
	- The explanation is approximated by:  $f(\mathbf{x}) \approx g(\mathbf{z}) = \phi_0 + \sum_{i=1}^{M} \phi_i(f, \mathbf{x}) z_i$
- Recall the formulation of LIME: arg min  $g \in G$  $\mathcal{L}(f, g, \pi_{\mathrm{x}}) + \Omega(g)$
- SHAP values  $\phi_i(f, \mathbf{x})$  are calculated by solving LIME using the following:
	- $\Omega(g) = 0$
	- $\pi_{\rm x}({\bf z}) = \frac{M-1}{(M)_{1\leq k\leq n}}$  $\overline{M}$  $\binom{n}{Z}$ ||z|(M-|z
	- $\mathcal{L}(f, g, \pi_{\mathbf{x}}) = \sum_{\mathbf{z}} [f(\mathbf{x}') g(\mathbf{z})]^2 \pi_{\mathbf{x}}(\mathbf{z})$

where  $|z|$  is the number of non-zero elements in  $z$ 

• The authors also proposed *TreeSHAP*, which is a variant of SHAP for tree-based models (decision trees, random forests)

#### SHAP

- Example: mean SHAP values per feature, using a random forest model for predicting cervical cancer
	- The number of years with hormonal contraceptives was the most important feature

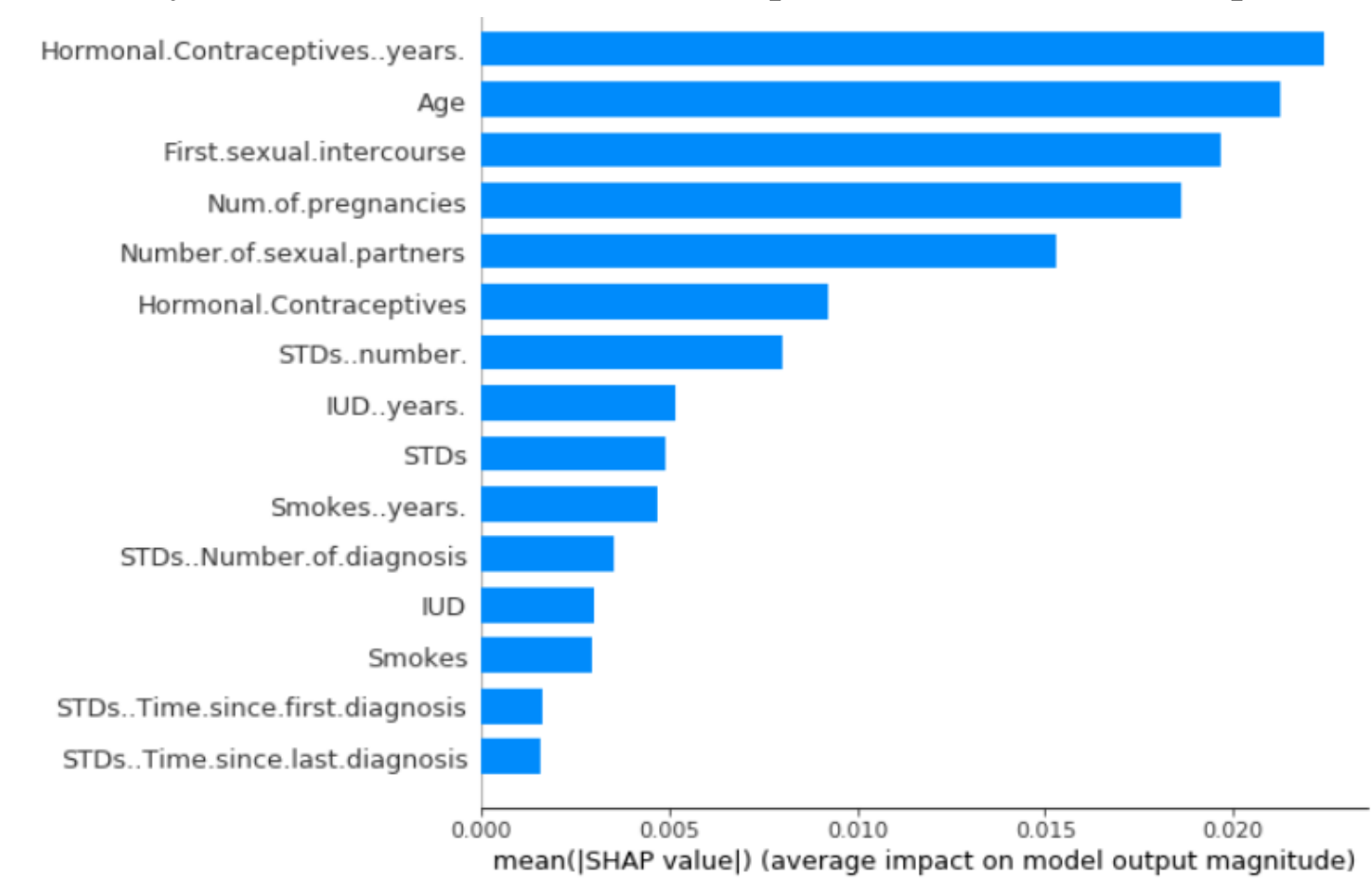

# Type of Explanations

- Pixel-level explanations
- Feature-level explanations
- **Concept-level explanations**
	- TCAV, ACE
- Instance-level explanations

### Concept-level Explanations

- *Pixel-level importance*: which input pixels are important when a model classifies one input example? (Local Explanation)
- *Concept-level importance*: which high-level concepts are important when a model classifies one class of inputs across the entire dataset? (Global Explanation)
	- E.g., the figure shows concepts for recognizing the class "doctor" in images: the training set does not have class labels for the concepts "White coat" or "Stethoscope"

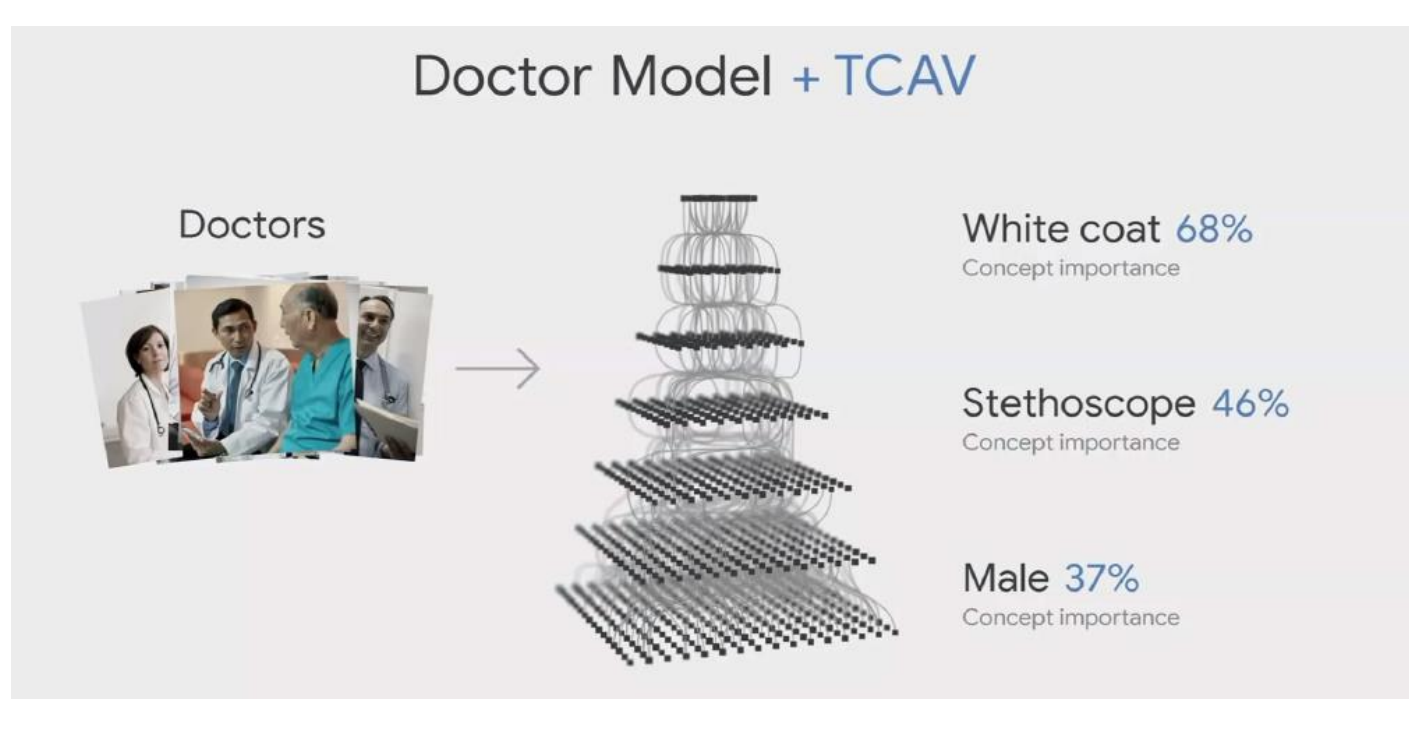

### **TCAV**

- *TCAV (Testing with Concept Activation Vectors)*
	- Kim (2018) [Interpretability Beyond Feature Attribution: Quantitative Testing with](https://arxiv.org/abs/1711.11279) Concept Activation Vectors (TCAV)
- For instance: how important is the concept "striped" for assigning the zebra class label by a classifier

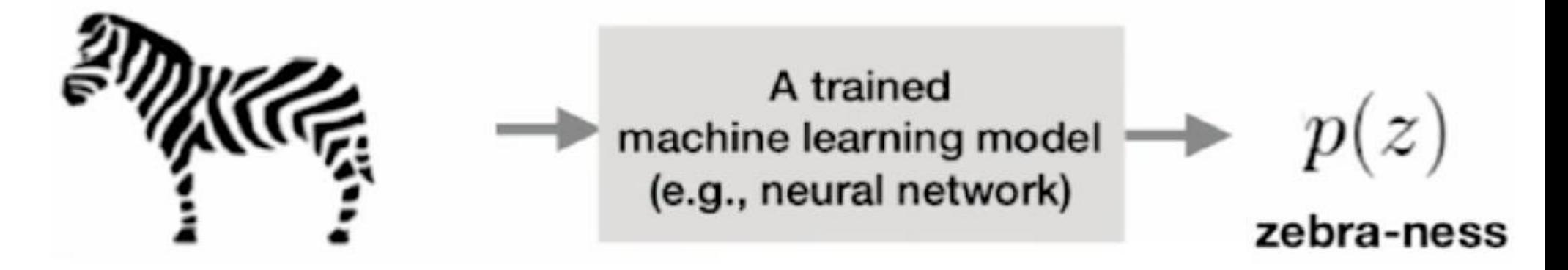

- The approach consists of three steps:
	- 1. Represent the concept as a vector (referred to as Concept Activation Vector (CAV))
	- 2. Quantify the sensitivity of an image to the CAV vector
	- 3. Measure the importance of the concept to multiple images of the same class

72

### TCAV

- Step 1: Represent the concept (e.g., "striped") as a vector
	- Collect a set of positive examples  $P_c$  of the concept C, and a set of negative examples N
	- Obtain the activations  $f_l(\mathbf{x})$  for each training example **x** at a layer *l* of the model
	- Use the layer activations  $f_l(x)$  for all images in  $P_c$  and  $N$  to train a binary linear classifier to separate the sets  $P_c$  and  $\mathcal N$  into:  $\{f_l(\mathbf x): \mathbf x \in \mathcal P_c\}$  and  $\{f_l(\mathbf x): \mathbf x \in \mathcal N\}$
	- The vector  $v_c^l$  that is normal to the decision boundary of the linear classifier (the red arrow) is called concept activation vector (CAV) for the concept  $C$ 
		- $\circ$  The CAV vector  $v_c^l$  represents the orthogonal direction to the decision boundary, along which the probability of the concept class  $C$  increases the fastest

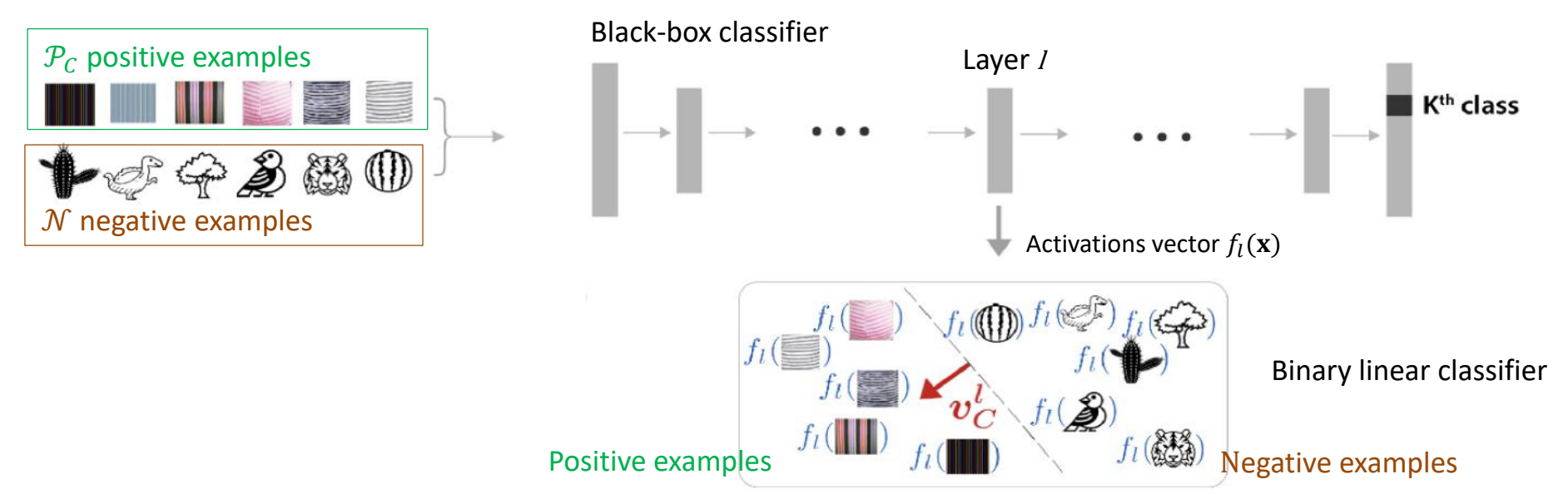
- To assess whether the CAV vector  $v_c^l$  captures the intended concept *C*, use it to sort images in an external set (not in the training sets  $P_c$  and N)
	- E.g., the following are the top 3 and the bottom 3 images for two concepts
		- o Concept "suit" for the class CEO (left), and concept "lab coat" for the class boss (right)

#### top 3 images of CEO similar to suit concept

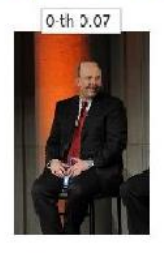

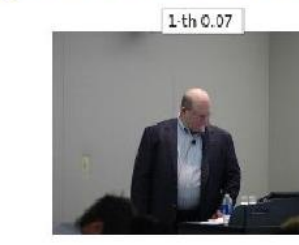

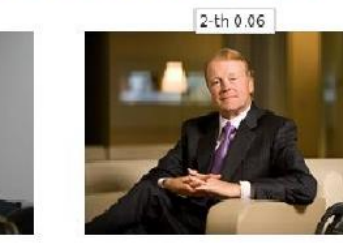

bottom 3 images of CEO similar to suit concept

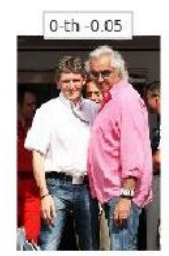

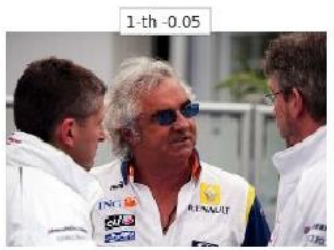

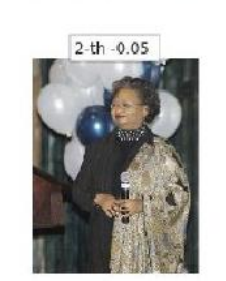

#### top 3 images of boss similar to labcoat concept

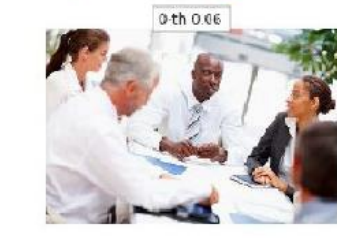

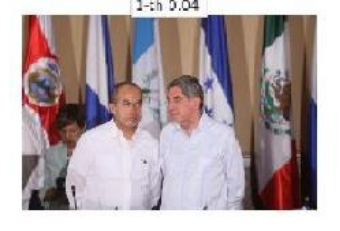

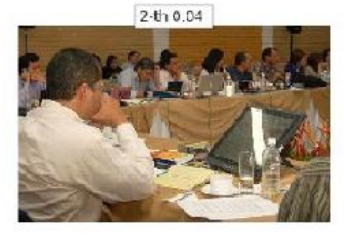

#### bottom 3 images of boss similar to labcoat concept

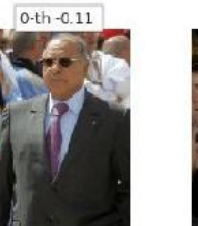

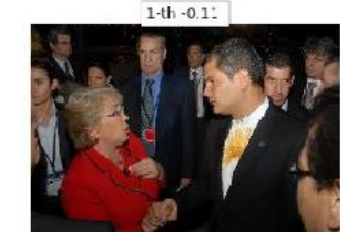

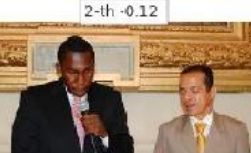

- Step 2: Calculate directional derivative of the class score w.r.t concept
	- Exter **x** be an image with a predicted class  $k$ , and  $z_k(x)$  be the prediction score (logit value) by the black-box model for the class *k*
		- $\sigma$   $z_k(\mathbf{x})$  is also a function of the activations  $f_l(\mathbf{x})$  at layer *l*, and it can be written as  $z_k(f_l(\mathbf{x}))$
	- Pixel-level explainable approaches typically employ the gradient  $\frac{\partial z_k(x)}{\partial x_k}$  $\partial x_i$ , which measures how sensitive the class score  $z_k$  is to small perturbations to the pixel  $x_i$  $\circ$  I.e., the gradient quantifies how important the pixel  $x_i$  is to predicting the class  $k$
	- TCAV introduces directional derivative (denoted  $S_{C,k,l}(\mathbf{x})$ ) to measure how sensitive the class score  $z_k$  is to small perturbations in the direction of the CAV vector  $v_c^l$  :

$$
S_{C,k,l}(\mathbf{x}) = \lim_{\epsilon \to 0} \frac{z_k(f_l(\mathbf{x}) + \epsilon \cdot v_c^l) - z_k(f_l(\mathbf{x}))}{\epsilon} = \nabla z_k(f_l(\mathbf{x})) \cdot v_c^l
$$

E.g., for the shown image of zebra  $x$ , the directional derviative  $S_{C,k,l}(x)$  quantifies the sensitivity of the class *k* logit in the black-box classifier to the concept "striped" at the layer *l*

$$
S_{C,k,l}(\mathbb{P}_{\mathbb{F}_p^{\mathbb{Q}}}) = \nabla z_k \left(f_l(\mathbb{P}_{\mathbb{F}_p^{\mathbb{Q}}})\right) \cdot \boldsymbol{v}_C^l
$$

- Step 3: Testing with CAVs (TCAV)
	- For the set of all input instances  $X_k$  with the ground truth label  $k$ , TCAV is the fraction of instances whose *l*-layer CAV vector has positive value

$$
TCAV(C, k \mid l) = \frac{|\{\mathbf{x} \in \mathbf{X}_k : S_{C, k, l}(\mathbf{x}) > 0\}|}{|\mathbf{X}_k|}
$$

- TCAV measures how important the concept *C* is to the model for assigning the class label *k* to the set of input instances  $X_k$ 
	- o I.e., it is global metric of the concept *C* for all images with a given label
	- $\circ$  Note that  $TCAV(C, k) \in [0, 1]$
- To eliminate spurious correlations, the authors calculated TCAV scores multiple times with different random sets of images, and applied a *t*-test hypothesis testing
	- $\circ$  If  $\mathcal{P}_c$  and N do not have significant impact on obtained TCAV values, the TCAVs for the positive and negative examples would be equal (i.e., 0.5)
- The major drawback of the TCAV approach:
	- Requires to manually construct positive sets of examples  $P_c$  that contain the concept of interest
		- $\circ$  The negative set N can include any random images that don't contain the concept

- TCAV evaluation of the Inception v3 model for different concepts
	- E.g., in the upper-left figure, TCAVs are shown for the concepts: Latino, East Asian, African, and Caucasian, with respect to the class "ping-pong ball"
		- o The bars show the TCAVs for 3 different layers of Inception v3 (mixed 8, 9, and 10)
		- o None of these concepts are included in the ground-truth class labels in the dataset
		- o There is a high correlation between the concept East Asian and the class ping-pong ball

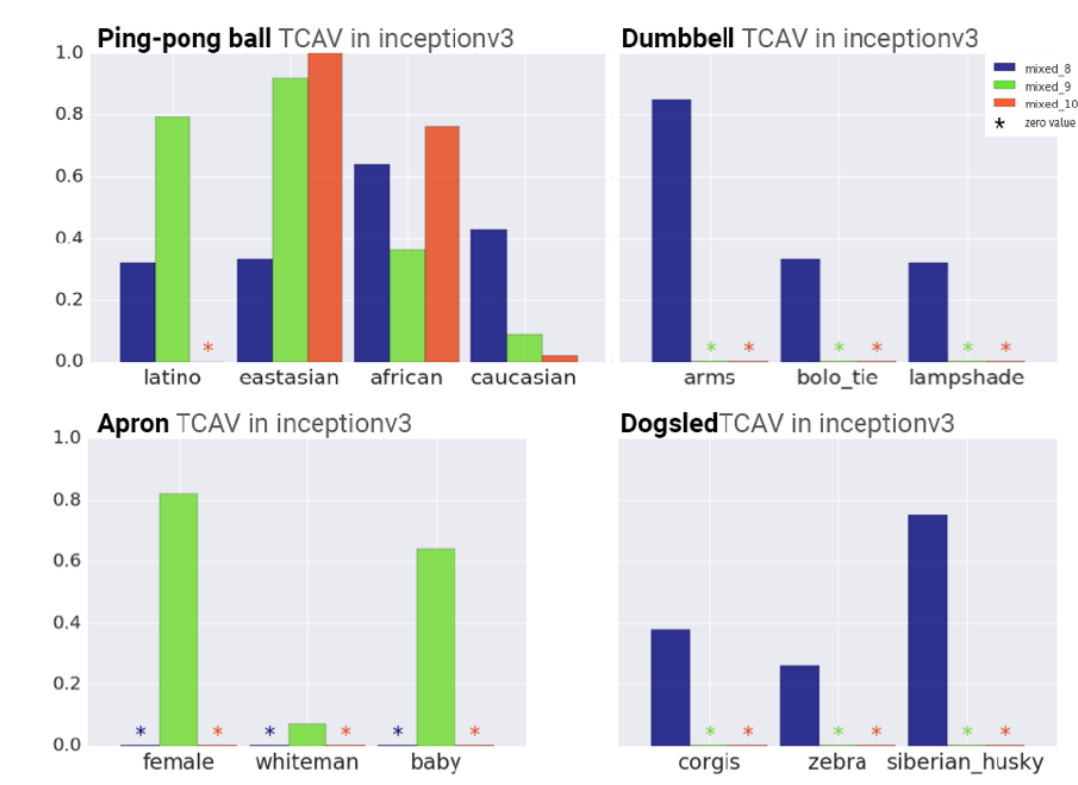

- *ACE (Automatic Concept-based Explanations)*
	- **Ghorbani (2019) [Towards Automatic Concept-based Explanations](https://arxiv.org/abs/1902.03129)**
- ACE automatically extracts visual concepts
	- a) Images from the same class are segmented at multiple resolutions, resulting in a pool of image patches
	- b) The obtained image segments are resized to the input resolution, and activation vectors from one layer of the black-box model are used to cluster similar segments
	- c) TCAV scores are used to sort the clusters of concepts based on their importance

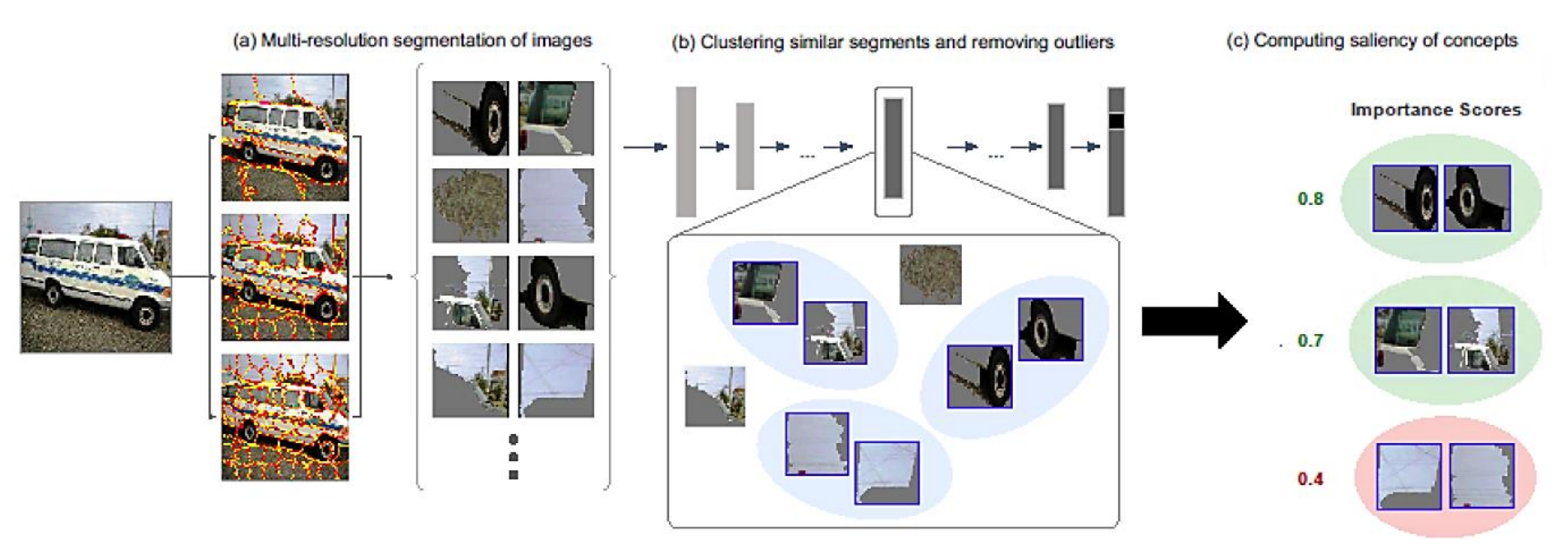

- The multiple resolutions of the extracted image segments extract concepts at both fine-grained and course-grained abstractions (e.g., textures, parts, objects)
	- The authors use three different resolutions of segments
	- An existing approach for image segmentation based on super-pixels was applied (middle image on the right)
- Similar segments are grouped together using *k*-mean clustering based on the Euclidean  $(\ell_2)$  distance between the activation vectors from one layer of the back-box model
	- Outlier segments that have low similarity to the clustered segments were removed
- ACE advantage over the TCAV approach:
	- It does not require a manual selection of a set of positive and negative images for a concept

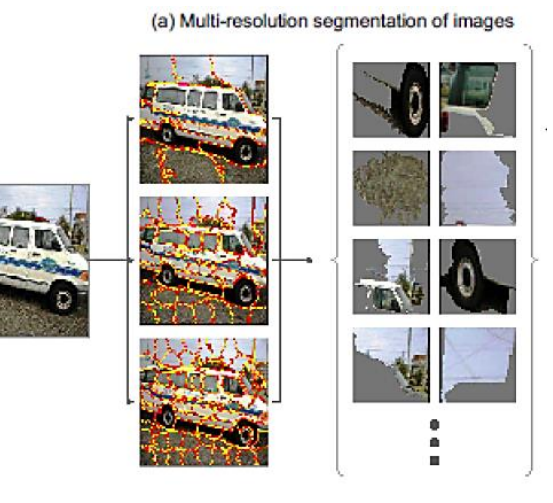

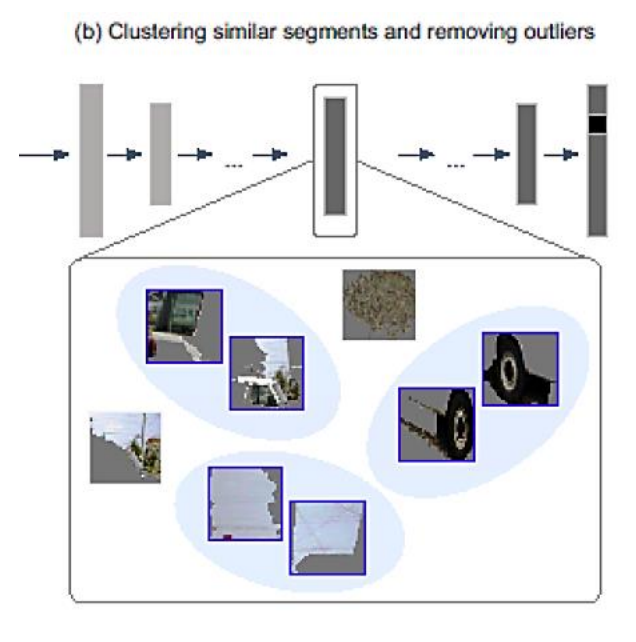

- Experimental evaluation was performed on the Inception v3 model by selecting the activations from the mixed\_8 layer for concept explanation
- E.g., for the "Police Van" class, the four most important concepts are: (1) tires, (2) letters of the Police logo, (3) windows, and (4) fenders

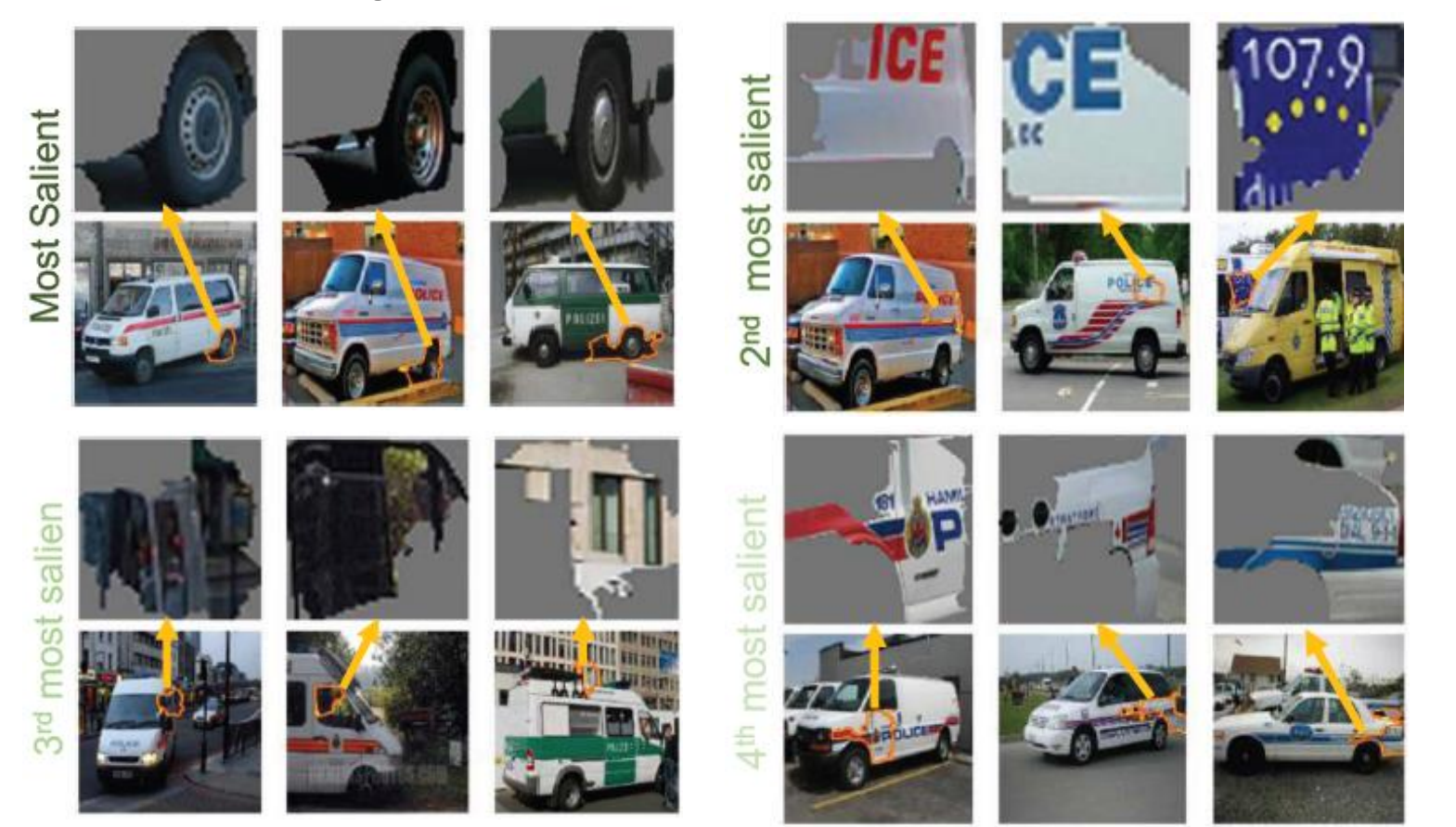

- Similarly, for the "basketball" class, the four most important concepts are: (1) player's jersey, (2) ball, (3) court's floor, and (4) player's hand
	- Interestingly, the player's jersey is a more important concept than the ball

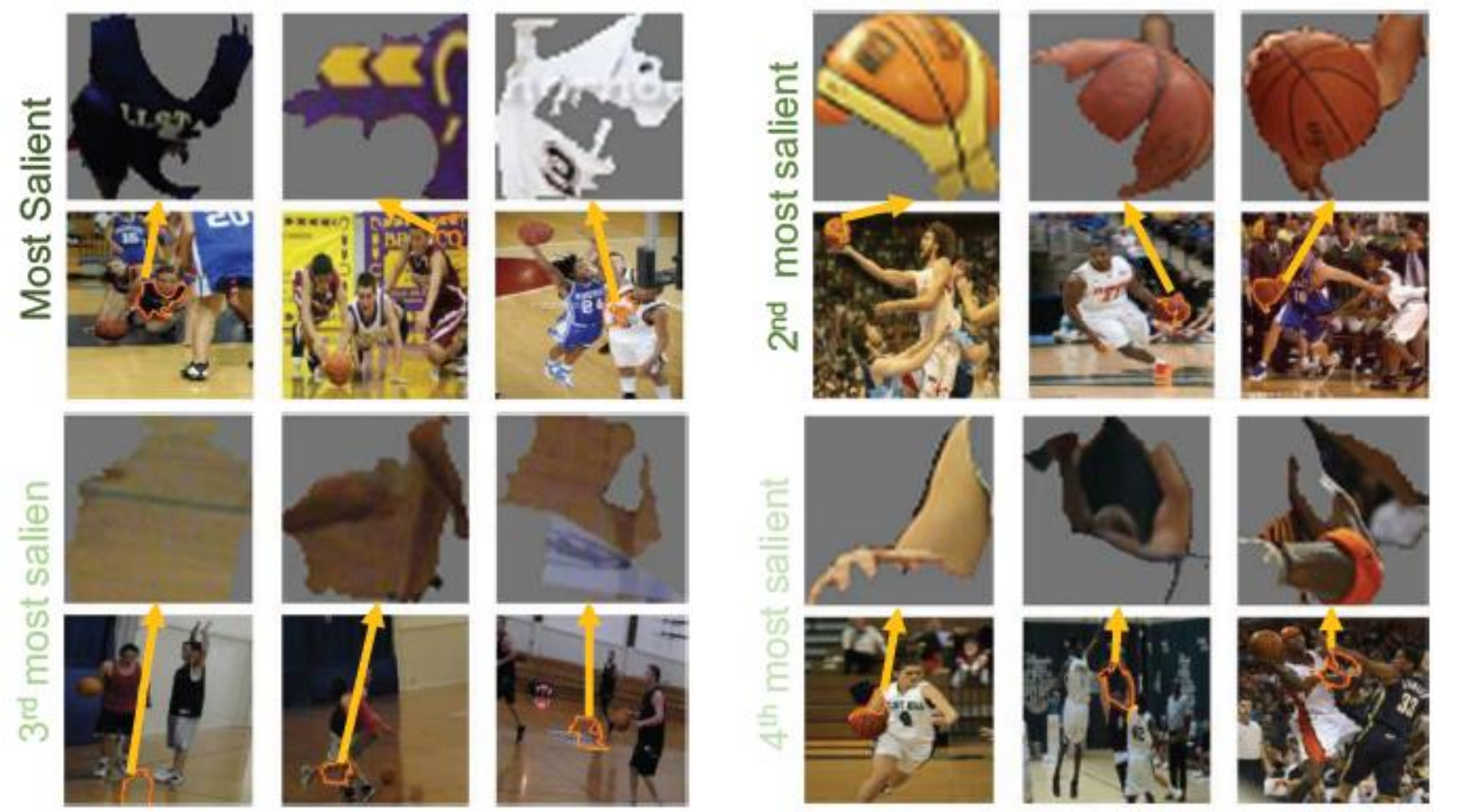

- In addition, the trained Inception v3 model can make the correct class prediction on images with randomly stitched concept segments for that class
	- That is, CNNs for image classification overly rely on pattern (texture) recognition
		- o Meaningless combinations of patterns from a class result in correct class prediction

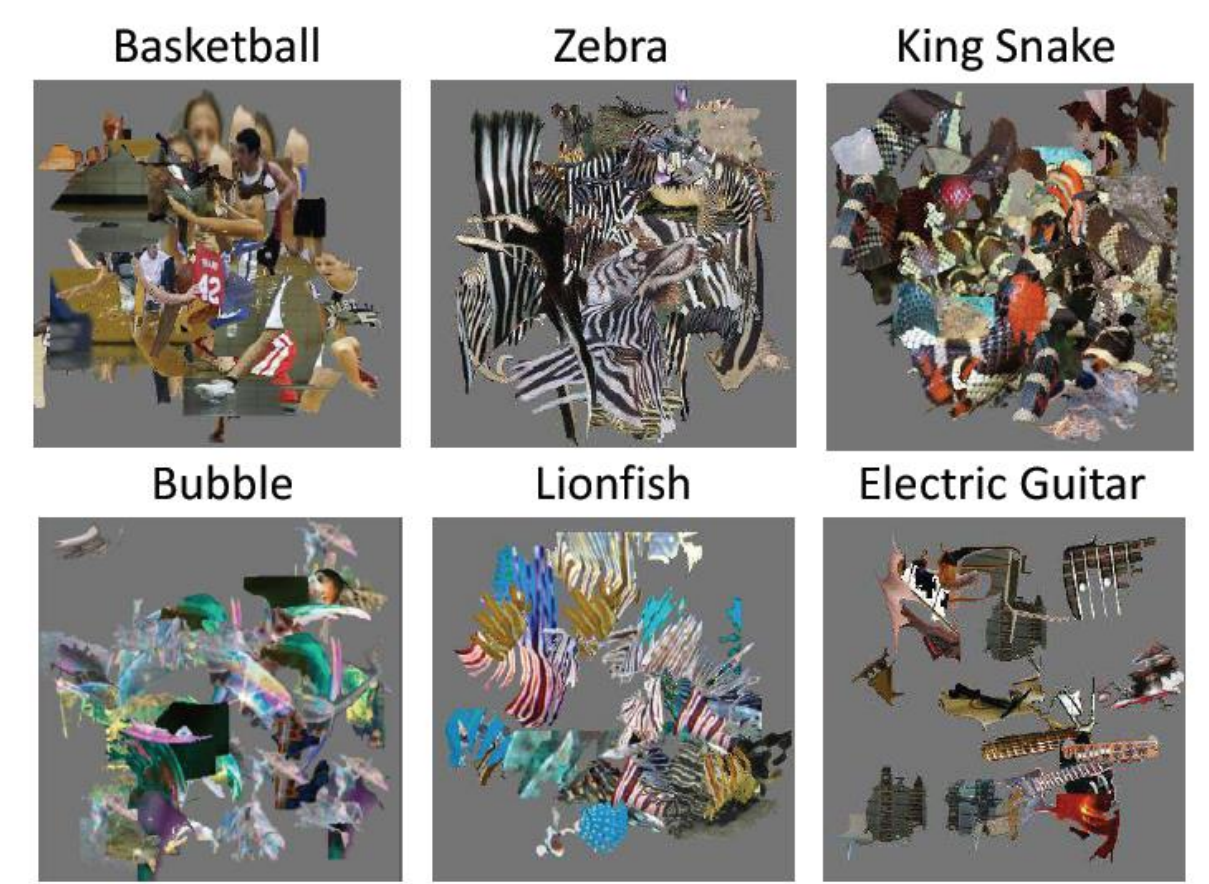

# Type of Explanations

- Pixel-level explanations
- Feature-level explanations
- Concept-level explanations
- **Instance-level explanations** 
	- Prototypes and criticisms, counterfactual explanations

## Instance-level Explanations

- *Instance-based explanation* methods use particular input instances to explain the behavior of a black-box model
- E.g., *k*-nearest neighbors is an interpretable model which employs *k* data instances to make a prediction
	- The *k*-NN prediction for one input instance can be explained based on the characteristics of the *k* neighbors
- Similar, we use past experiences to make new predictions
	- E.g., a doctor seeing a patient with specific symptoms may remind her of another patient with the same symptoms, and may suspect that the patient may have the same disease
	- E.g., an employee who works on risk analysis may recall a similar project that he completed in the past, and he may decide to reuse the same approach for the current task
- Instance-based explainability approaches are based on:
	- **Prototypes or criticisms**
	- Counterfactual examples

- *Prototypes and criticisms*
	- Kim (2016) [Examples are not Enough, Learn to Criticize! Criticism for Interpretability](https://beenkim.github.io/papers/KIM2016NIPS_MMD.pdf)
- It is a global explanation method that explains class predictions by a black-box model based on collections of representative instances
	- *Prototypes*: representative examples of the class
	- *Criticisms*: examples of the class that are not well represented by the prototypes
- The authors used Maximum Mean Discrepancy (MMD) to measure the discrepancy between two distributions, given by

$$
MMD^{2} = \frac{1}{m^{2}} \sum k(z_{i}, z_{j}) - \frac{2}{mn} \sum k(z_{i}, x_{j}) + \frac{1}{n^{2}} \sum k(x_{i}, x_{j})
$$

- *m* is the number of prototypes *z*, *n* is the number of instances *x* of the original dataset
- *k* is a kernel function that measures the similarity of two instances, which is adopted as the radial basis function  $k(x, x') = exp(-\gamma ||x - x'||^2)$ , with a scaling parameter  $\gamma$
- The approach is referred to as MMD-critic
	- Prototypes are selected so that their distribution is close to the input data distribution, whereas the distribution of criticisms is far from the data distribution

#### To find prototypes:

- 1. Start with an empty set of prototypes
- 2. While the number of prototypes is below the chosen number *m*:
	- o For each instance in the dataset, check how much MMD is reduced when the instance is added to the set of prototypes
	- o Add the data instance that minimizes MMD to the set of prototypes
- 3. Return the set of prototypes
- To find criticisms, the following witness function is used:

witness(x) = 
$$
\frac{1}{n} \sum k(x, x_i) - \frac{1}{m} \sum k(x, z_j)
$$

- The witness function evaluates which of two distributions fits the instance *x* better
- For a trained black-box model, the predicted classes for the prototypes and criticisms can help to understand the model
	- E.g., via analysis of the cases when the model made wrong predictions

- The figure shows prototypes and criticisms from the USPS dataset of handwritten digits
	- The prototypes represent common way of writing digits, whereas the criticisms represent outliers and ambiguously written digits

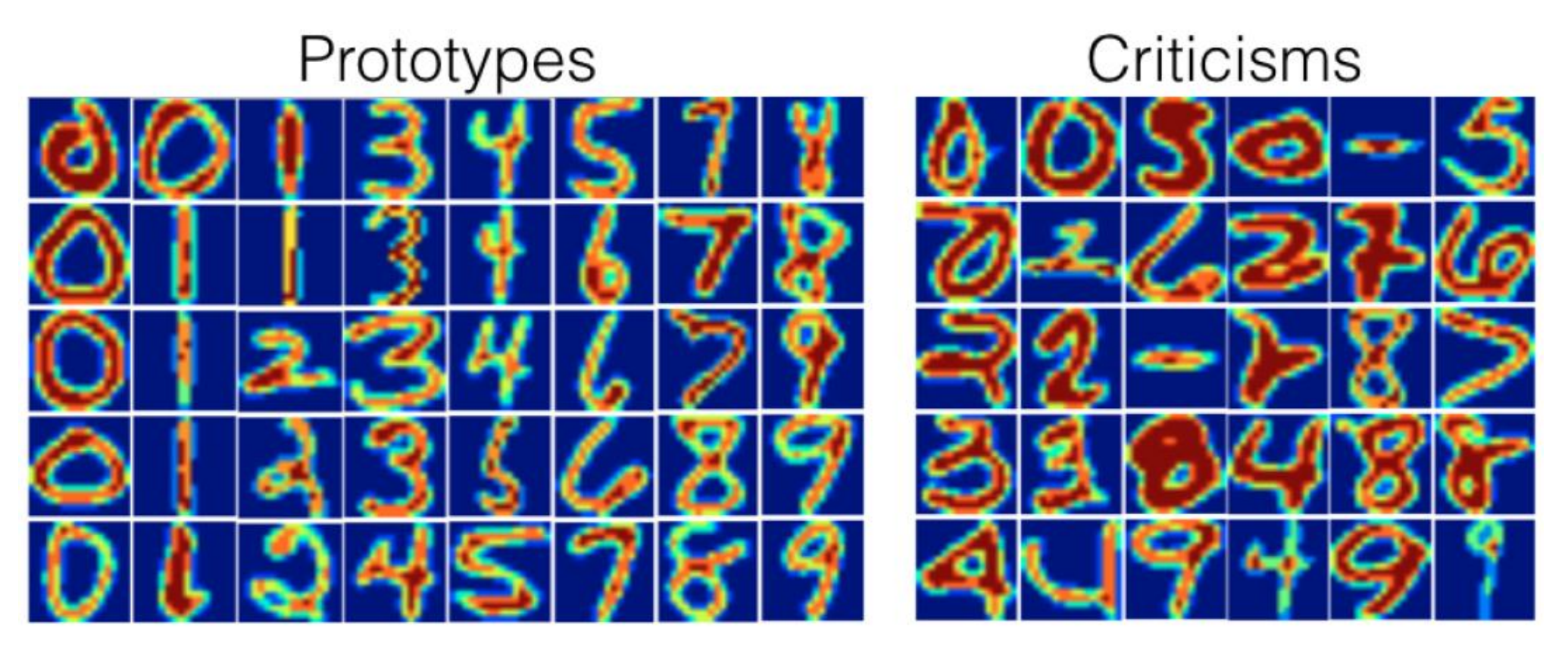

- Protypes and criticisms for two breeds of dogs from the ImageNet dataset
- The addition of criticisms examples to the prototypes made it easier for human subjects to identify the defining features of different classes and improved the interpretability

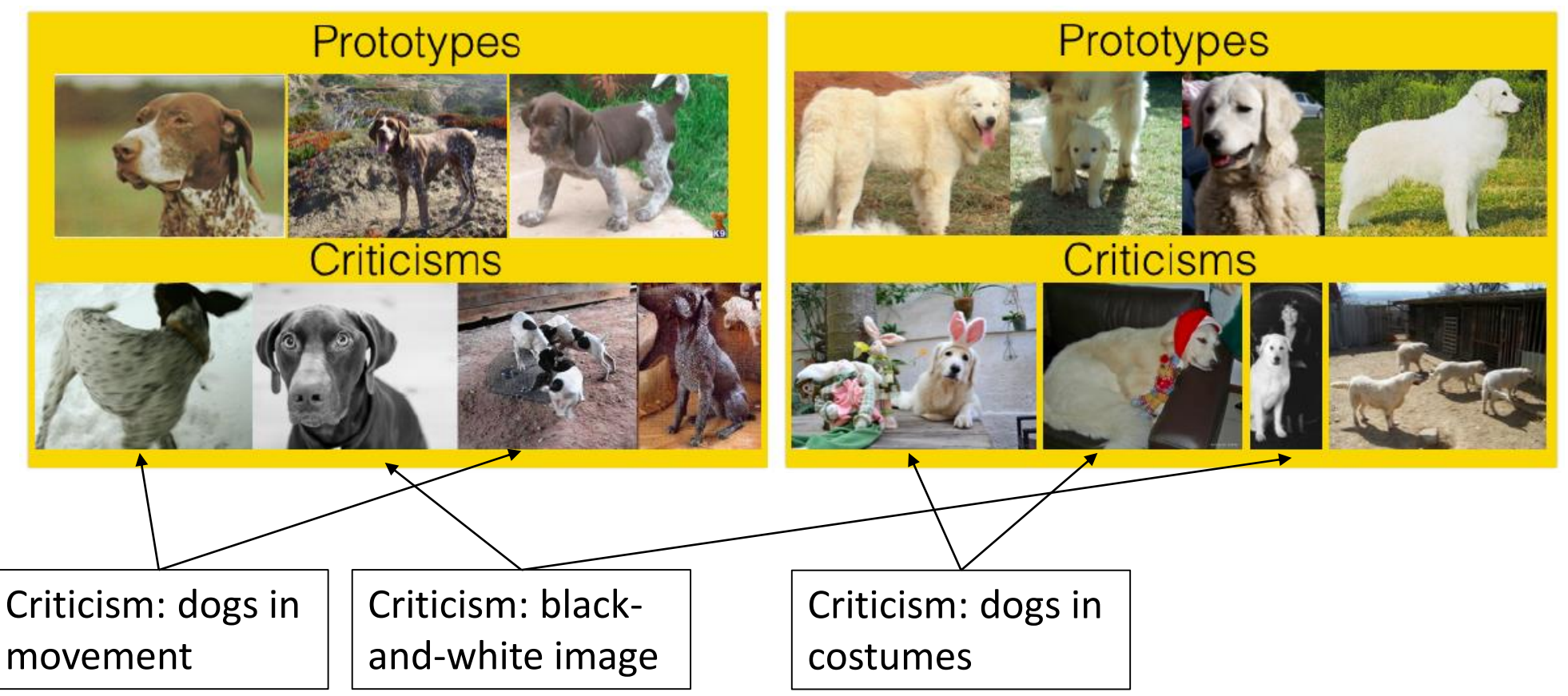

- *Counterfactuals*: Help to answer "what would have happened if" question
	- Wachter (2017) Counterfactual Explanations Without Opening the Black Box: Automated Decision and the GDPR
- Consider the case where an ML model was used for deciding on a loan application
	- E.g., John's feature vector is *x*, and his loan application was denied by the model (it was assigned to the class *c*)

#### • **Counterfactual explanation**

- The loan would have been granted if income was \$45,000 instead of \$30,000
- That is, the application would have been assigned to class *c'* instead of *c*, if John's feature vector was *x'* instead of *x*

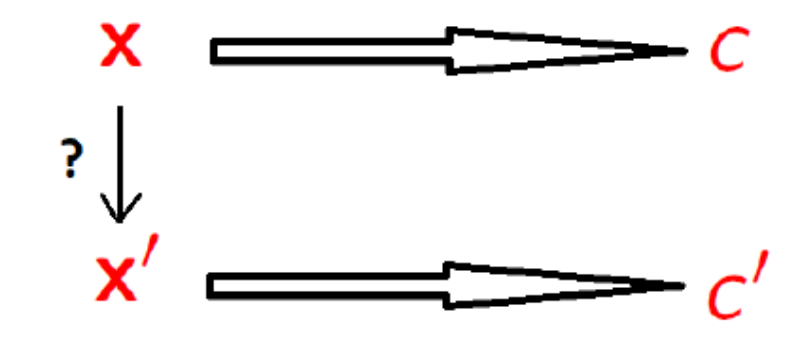

- Finding a counterfactual example *x'* to an input example *x*:
	- The difference between the counterfactual example *x'* and the original input example *x* should be small
	- The counterfactual example *x'* should be misclassified by the model as another class *c'* (whereas the original input example *x* is classified as class *c*)
	- The change from *x* to *x'* should be feasible in the real-world (actionability)
		- o Actionable examples: the loan would be granted if income was \$45,000 instead of \$30,000
		- o Not actionable example: the loan would be granted if age was 30 instead of 50
- Note that the above procedure is the same as when creating adversarial examples in ML
	- Adversarial examples are also counterfactuals, only they are used to attack the model, rather than to explain it

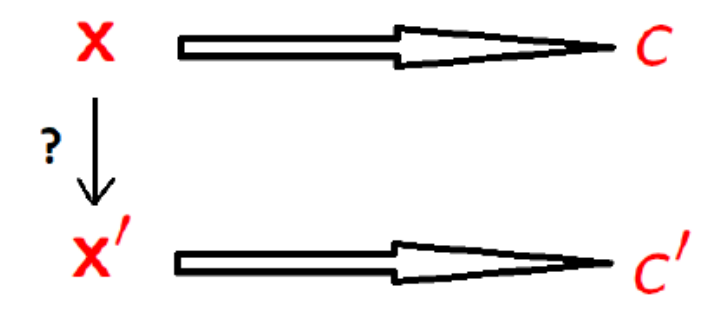

- *Counterfactual visual explanations*
	- Goyal (2019) [Counterfactual Visual Explanations](https://arxiv.org/abs/1904.07451)
- Find a counterfactual visual example for the left image *I* classified by the model as class *c* (*Crested Auklet*), so that the model would classify it as class *c'* (*Red Faced Cormorant*)
	- Select a distractor image *I'* (right figure) of the class c'
	- Identify regions in *I* and *I'* (outlined with the red squares) such that if the region in *I* is replaced with the region in *I'*, the model would classify *I* as c'
	- Counterfactuals explain the most important features for classifying an image

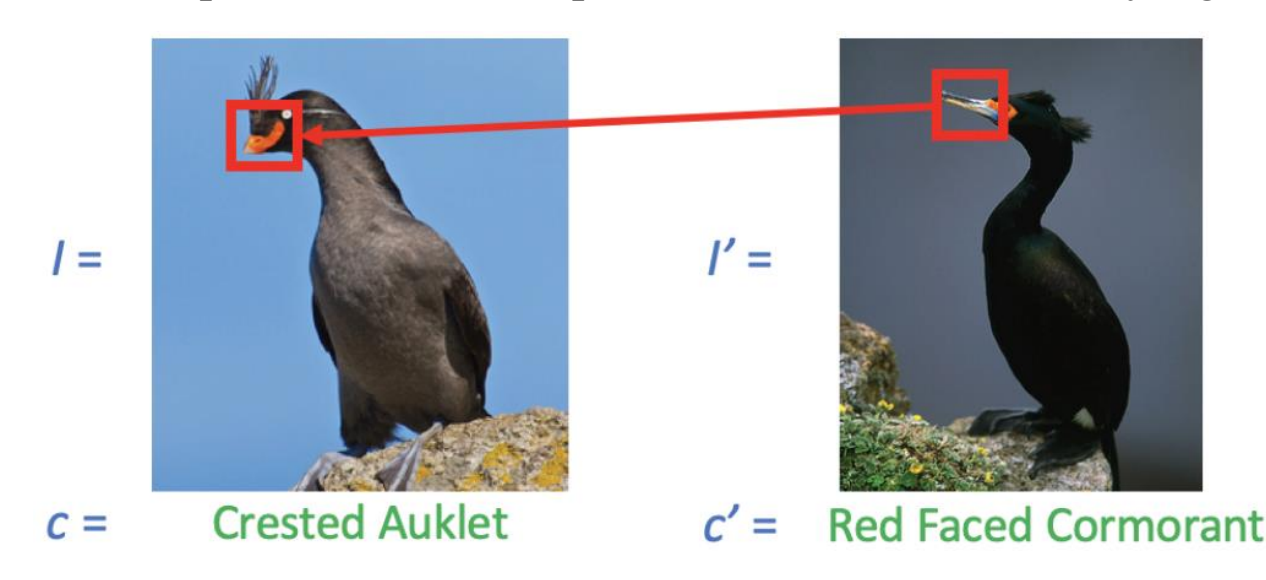

- Example: the left images are original input images of a class (digits 1, 7, or 3)
	- The middle column has a distractor image for misclassifying the original image
		- o The highlighted pixels identify the regions for misclassifying the original image
		- o E.g., if the highlighted region in 1 is replaced with the highlighted region in 4, the class of the image of digit 1 would change to 4
	- The composite images show the original images with the highlighted region of the distractor images addedQuery image Distractor image Composite image

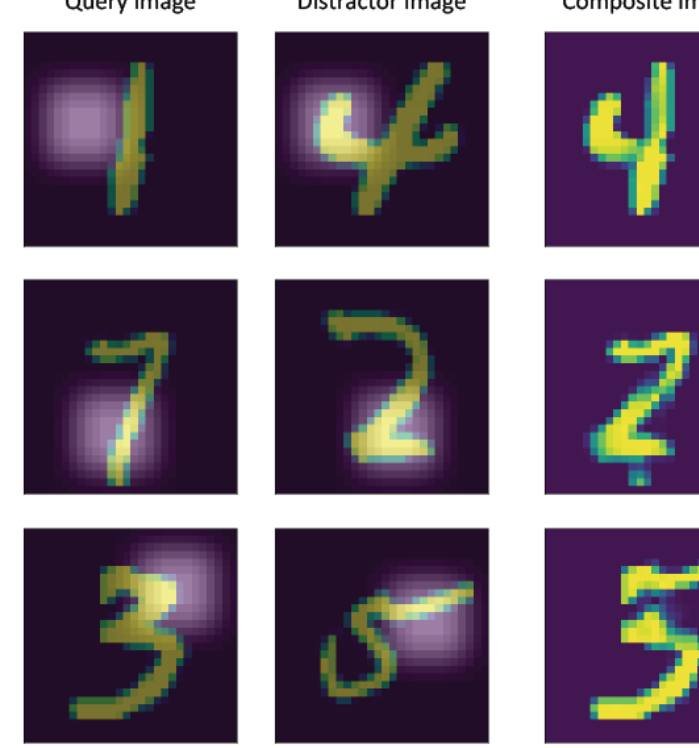

## Additional References

- 1. Nevin L. Zhang (Hong Kong University of Science and Technology) Machine Learning course, Lecture 9 – Explainable AI
- 2. Belle et al. (2020) Principles and Practice of Explainable Machine Learning
- 3. Christoph Molnar (2020) Interpretable Machine Learning: A Guide for Making Black Box Models Explainable
- 4. Arietta et al. (2019) Explainable Artificial Intelligence (XAI): Concepts, Taxonomies, Opportunities and Challenges toward Responsible AI
- 5. Geyik, KDD 2019 Tutorial, Explainable AI in Industry, 2019.
- 6. Hima Lakkaraju, CS282BR: Topics in Machine Learning. Interpretability and Explainability, 2020.
- 7. Freddy Lecue, XAI Explanation in AI: From Machine Learning to Knowledge Representation & Reasoning and Beyond, 2019.